**وزارة التعليم العالي والبحثالعلمي**

**BADJI MOKHTAR- ANNABA UNIVERSITY UNIVERSITE BADJI MOKHTAR ANNABA**

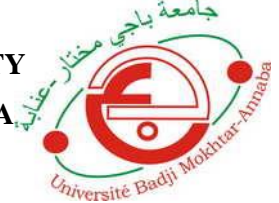

**جاهعت باجً هختاس- عنابـت**

**Année : 2019**

 **Faculté: Sciences de l'Ingéniorat Département: Electronique**

**MEMOIRE Présenté en vue de l'obtention du diplôme de : MASTER**

**Intitulé : Simulation d'un variateur de vitesse pour un moteur asynchrone triphasé**

> **Domaine : Sciences et Technologie Filière : Automatique Spécialité : Automatique et système**

> > **Par : Saleck Mohamed ch'beil**

## **DEVANT Le JURY**

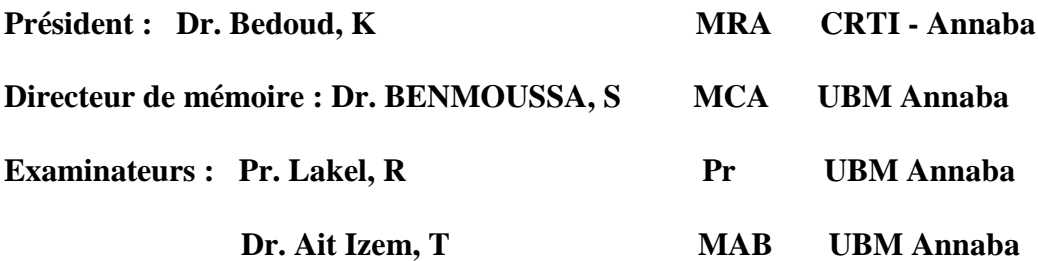

# **خالصت**

يمثل هذا الملف رسالة تخرج لنيل درجة الماستر تخصص آلية وأنظمة تحت موضوع محاكاة مغير السرعة لمحرك غير تزامن*ي* ثلاث*ي* الطور حيث قمنا بدراسة مختلف أجزاءه. ي**نقل الجهد الخارج من مصدر ثلاث**ى الطور إلى مقوم بجسر الصمام؛ يمر الجهد الخارج من الجسر بمرحلة تصفية من ثم إل*ى* عاكس يمكن التحكم فيه عن طريق تعديل عرض النبضة لتوفير جهد عند مخّل المحرك ذو تردد متغير **ًالزي ٌسوح لنا بتغٍش السشعت بحٍث إرا صاد التشدد تضٌذ السشعت ًإرا نقص التشدد تنقص السشعت.** 

# **Résumé**

**Ce document représente un travail de fin d'étude pour l'obtention de diplôme de master en Automatique et système sous le thème :'simulation d'un variateur de vitesse pour un moteur asynchrone triphasé' que nous avons étudié ses différents parties.** 

**A partir d'une source triphasée vers un redresseur à pont de diode la tension sortante du redresseur passe par un étage de filtrage ensuite en un onduleur commandé par MLI (modulation de largeur d'impulsion) pour fournir à l'entrée du moteur une tension à fréquence variable ce qui permet de varier la vitesse** 

**C'est-à-dire si la fréquence augmente la vitesse augmente et si la fréquence diminue la fréquence diminue.**

# **Summary**

**This document represents a work of end of study for the obtaining of diploma of master in Automatic and system under the theme: 'simulation of a speed controlled for a three-phase asynchronous motor' that we studied its various parts.**

**From a three-phase source to a diode bridge rectifier, the output voltage of the rectifier passes through a filter stage and then into a PWM-controlled inverter (Pulse Width Modulation) to provide a voltage input to the motor input. Has variable frequency, which allows varying the speed**

**That is, if the frequency increases the speed increases and if the frequency decreases the frequency decrease.**

Dédicace Avec un grand plaisir je dédie ce travail À ceux qui m'ont aidé et m'ont encouragé. A ma mère et mon oncle qui m'ont donné la force de s'avancer en étude. À tous mes parents, qui ont subvenu à mes besoins durant mon parcours À tous mes amis qui étaient présents toujours auprès de moi. À tous ceux qui j'aime et qui essaient de créer ce milieu dans lequel je vis, plein de joie et d'ambiance favorable. Saleck Mohamed Ch'beil

*Remerciement* 

*E*n premier lieu, je tiens à remercier **« ALLAH »** pour me donner le courage et la patience durant mes études.

En second lieu, J'adresse ma reconnaissance à mon encadreur Monsieur Dr. BENMOUSSA Samir , enseignant à **l'université de badji mokhtar annaba** pour son aide précieuse, son encadrement de qualité et ses directives qui m'ont été d'une grande utilité afin d'accomplir mon projet de fin d'études.

Je voudrais aussi exprimer mes sincères remerciements à tous ceux qui ont contribué de près ou de loin au bon déroulement et à la réalisation de mon projet de fin d'études au sein du département d'électronique de l'université d'annaba

Je tenais également à remercier tous les professeurs qui ont contribué à ma formation ses années.

*E*nfin, j'exprime mes remerciements, les plus dévoués, à **Madame le président de jury Dr.K.Beddoud** ainsi qu'aux **membres de jury : Dr. Ait Izem,** et **Pr.R. Lakel** pour avoir examiné mon projet de fin d'études.

# Liste des abréviations

Cmd : commande Nbr : nombre Cn (Nm) : couple nominale Pu (W) : Puissance utile Pst (W) : puissance moyenne équivalente IGBT : Insulated Gate Bipolar Transistor MLI : Modulation de Largeur d'Impulsion Pa (W) : Puissance active absorbée par le stator Pmec (W) : Pertes mécaniques Pjs (W) : Pertes joule au stator Pu (W) : Puissance utile Pfs (W) : Pertes fer au stator Cem (Nm) : Couple électromagnétique Ptr (W) : Puissance transmise du stator au rotor Cu (Nm) : Couple utile Pjr (W) : Pertes joule au rotor Ωs (rad/s) : Vitesse angulaire de synchronisme Pfr (W) : Pertes fer au rotor Ω (rad/s) : Vitesse angulaire du rotorique Pem (W) : Puissance électromagnétique Cr (Nm) : couple résistive PSIM : logiciel de simulation (power simulation) MAS : machine asynchrone IRFO : commande indirecte par orientation du flux rotorique CS : commande scalaire MCC : machine à courant continu MLI : modulation de la largeur d'impulsion (PWM : pulse width modulation)

# **Liste des tableaux**

- Tableau 1 : différence entre la commande scalaire et la commande vectorielle
- Tableau 2 : différence entre P3 et PD3
- Tableau 3 : simple alternance P3 et PD3
- Tableau 4 : simple alternance P3 avec charge inductive
- Tableau 5 : PD3 avec charge résistive
- Tableau 6 : PD3 charge inductive

# **Liste des figures**

Figure1 : plaque à borne de la MAS Figure2 : constitution d'une MAS Figure3 : champ tournant de la MAS Figure4 : bilan de puissance Figure5 : Caractéristique couple-vitesse Figure6 : Fonctionnement sous tension variable Figure7 : Variation de vitesse en fonction du glissement Figure8 : Fonctionnement a fréquence variable Figure9 : Déplacement de la couple-vitesse en fonction de la fréquence Figure10 : Commande scalaire de la tension Figure11 : Régulation de la vitesse en IRFO Figure12 : Variation de vitesse Figure13 : Redressement triphasée a thyristor P3,PD3,S3 Figure14 : Effet filtre Figure15 : Onduleur triphasée Figure16 : Réseau d'alimentation triphasée Figure17 : Allure des tensions d'entrée Figure18 : Simulation du redresseur Figure19 : Simulation de la tension redressée Figure20 : Simulation du filtre capacitif Figure21 : Simulation de la tension filtrée Figure 22 : Schéma du principe du moteur avec commande MLI Figure23 : la porteuse et les signaux de références Figure 24 : simulation de la porteuse Figure25 : Simulation des tensions V1ref, V2ref et V3ref Figure 26 : simulation de la porteuse et V1ref Figure27 : simulation de K1 (résultat de la comparaison de la porteuse et le signal de référence V1ref) Figure 28 : Les signaux de commande k2 et k3 Figure 29 : tension entre phase Figure30 : model du variateur en simulink Figure 31 : commande PWM Figure32 : paramètres du moteur Figure 33 : simulation : vitesse et couple pour f=50Hz Figure34 : allure de la vitesse en 50Hz Figure35 : allures des courants rotorique Figure36 : vitesse et couple pour f=25Hz Figure37 : allure de la vitesse pour f=15Hz Figure 38 : courants rotorique Figure 39 : vitesse pour f= 15Hz Figure 40 : courbe vitesse pour f=15Hz Figure 41 : courants rotoriques pour f=15Hz

# **Sommaire**

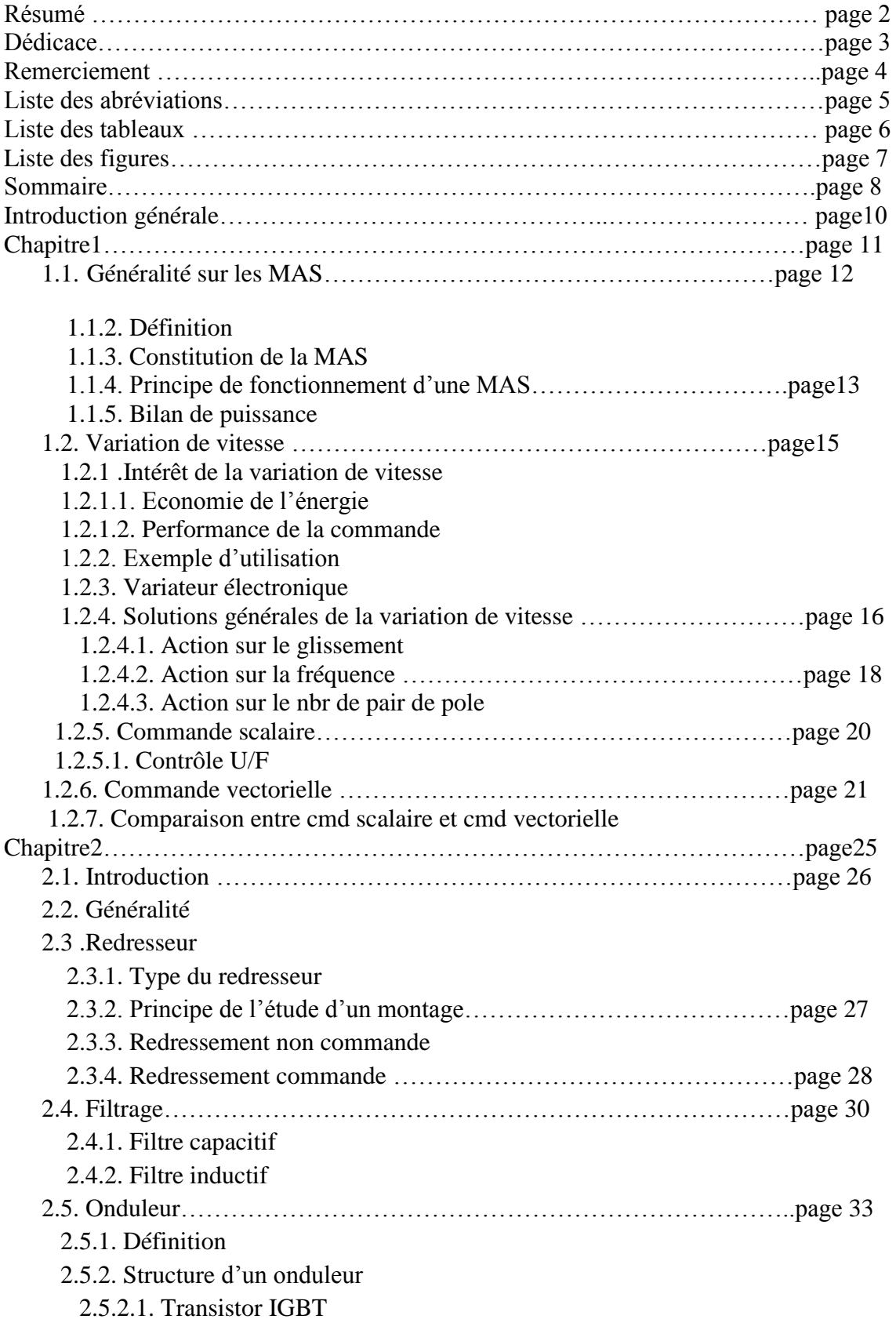

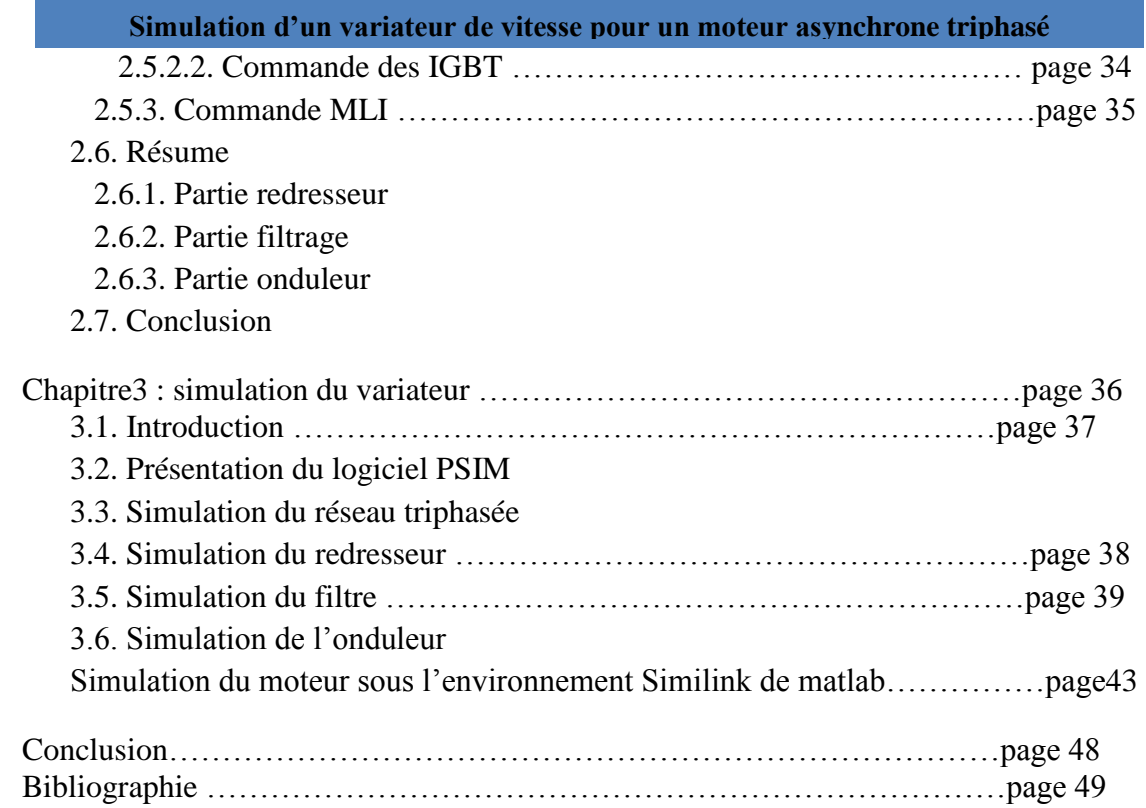

# **Introduction générales**

Les moteurs asynchrones triphasés représentent plus de 80% du parc moteur électrique. Ils sont utilisés pour transformer l'énergie électrique en énergie mécanique grâce à des phénomènes électromagnétiques.

Aujourd'hui ces machines remplacent de plus en plus les machines à courant continu dans la plupart des applications nécessitent des entrainements à vitesse variable.

L'utilisation du variateur de vitesse est répandue dans des nombreux domaines industriels, soit pour régler le processus, soit pour fixer le point de fonctionnement. Il apparaît comme un moyen au service d'une démarche productique dont l'objectif est d'optimiser la compétitivité des produits de l'usine.

Le travail présenté dans ce manuscrit consiste à la simulation d'un variateur de vitesse pour les moteurs asynchrones triphasés.

Ce manuscrit est organisé comme suit :

#### Chapitre1 :

Dans ce chapitre nous abordons d'une manière générale les machines asynchrones dont nous allons retarder sur leurs fonctionnements, constitution et leurs bilans énergétiques. Ensuite nous allons présenter la variation de vitesse, différentes techniques de variation, différentes techniques de commande et les dernières avancées.

#### Chapitre2 :

Ce chapitre est consacré à la conception d'un variateur de vitesse dont on va définir les différents étages du variateur puis l'étude de chaque étage et le choix des composants électroniques dont on va utiliser

#### Chapitre3 :

Dans ce chapitre on va simuler les différents étages du variateur sous un logiciel de simulation Simulink / Matlab.

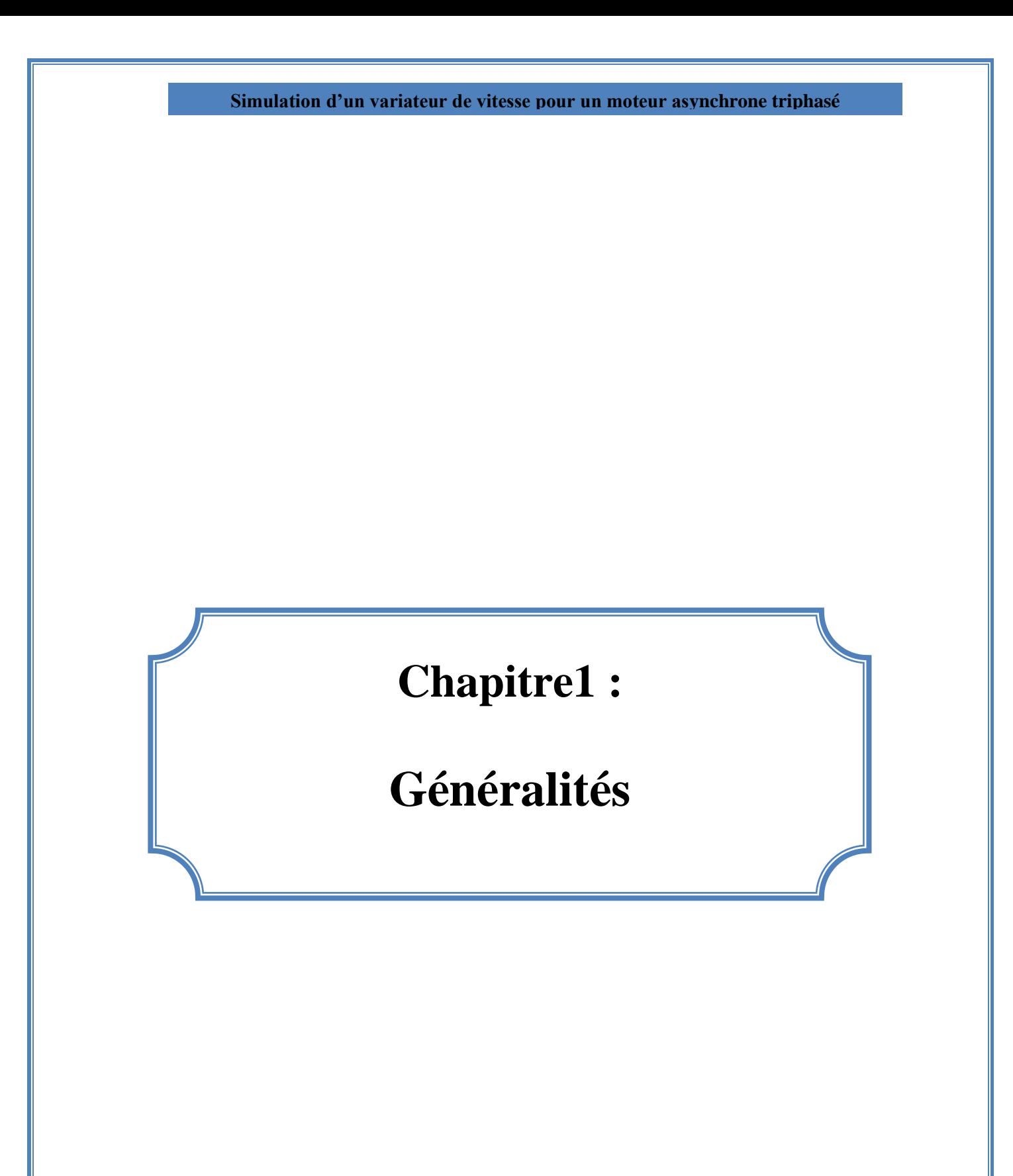

# **1.1. Généralité sur les machines asynchrones**

# **1.1.1. Introduction**

La machine asynchrone a été inventée par **NikolaTesla** en1887.

Du fait de sa simplicité de construction, d'utilisation Et d'entretien, de sa robustesse et son faible prix De revient, la machine asynchrone est aujourd'hui très couramment utilisée :

- Comme moteur dans une gamme de puissance allant de quelques centaines de watts à plusieurs milliers de kilowatts.
- Comme génératrice dans les éoliennes, les hydroliennes et les systèmes de génération d'électricité à vitesse variable [1]

# **1.1.2. Définition**

On appelle machine asynchrone (MAS), une machine électrique de vitesse variable, à courant alternatif, qui à deux enroulements dont un seul (statorique) est alimenté par un réseau électrique de pulsation ωs ; alors que le deuxième (rotorique) est fermé sur luimême (ou à cage d'ecureille), généralement ce type de machines est plus utilisée en moteur asynchrone (en triphasé).[2]

# **1.1.3. Constitution de la machine asynchrone**

Ce type de machine est comportant deux armatures coaxiales l'une est fixée appelée stator et l'autre est mobile appelée rotor ; entre les 2 armatures il y a l'entrefer. Le stator est porté un enroulement triphasé est alimenté en triphasé par l'intermédiaire de la plaque à bornes de la machine, ce qui le permet de l'alimenter en couplage Y ou en Δ

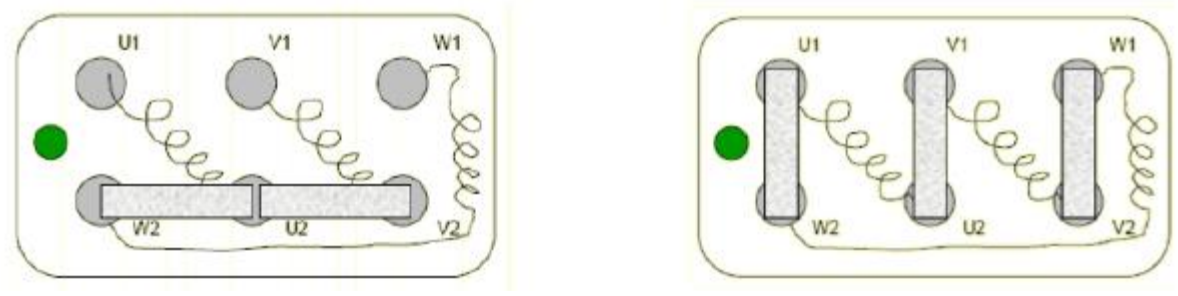

#### **Figure1 : Plaque à bornes de la machine**

Le rotor porte des barres en cuivre ou en aluminium logées dans des encoches et réunies à leurs extrémités par deux couronnes en Aluminium, ce dernier est appelé « Cage d'ecureille ». Le courant dans ses barres est induit uniquement par le champ statorique.<sup>[2]</sup>

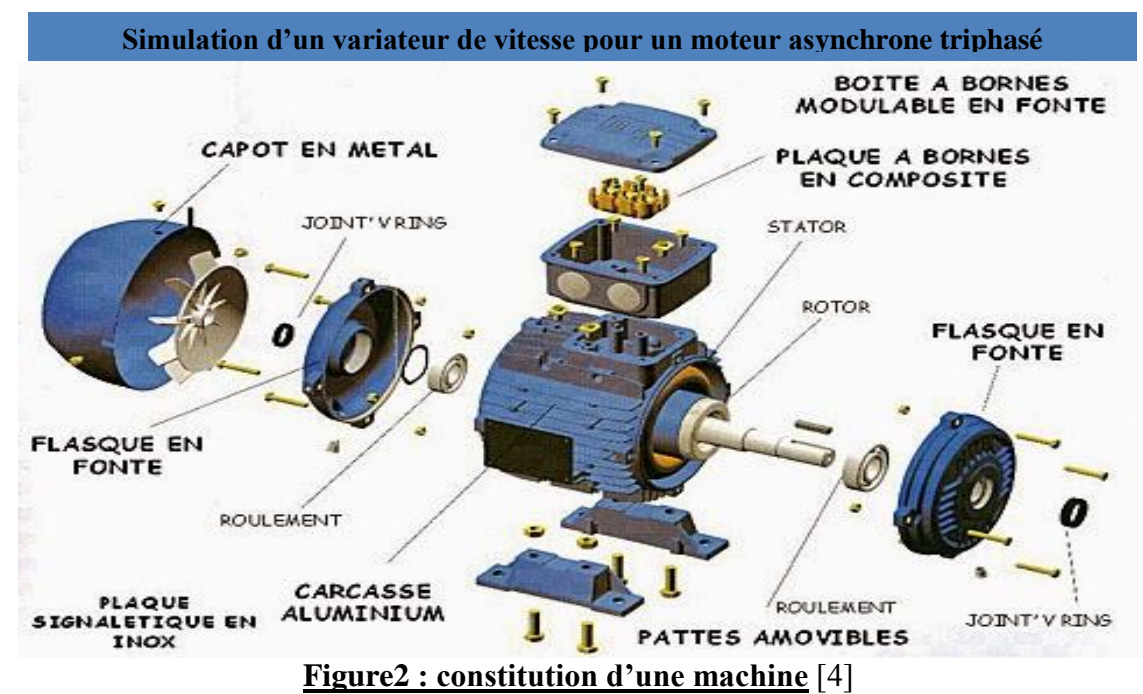

# **1.1.4. Principe de fonctionnement**

L'enroulement statorique reçoit de l'énergie électrique du réseau de pulsation ωs, ce qui crée un champ tournant à la vitesse angulaire synchrone  $\Omega$ s = ωs/p ; ce champ, en balayant les barres rotoriques y induit des F.E.M et donc des courants. Ces courants induits produiront un champ qui sera de sens opposé au champ statorique. Cela va produire un couple moteur qui entrainera la mise en mouvement du rotor dans les sens du champ tournant statorique<sup>[2]</sup>

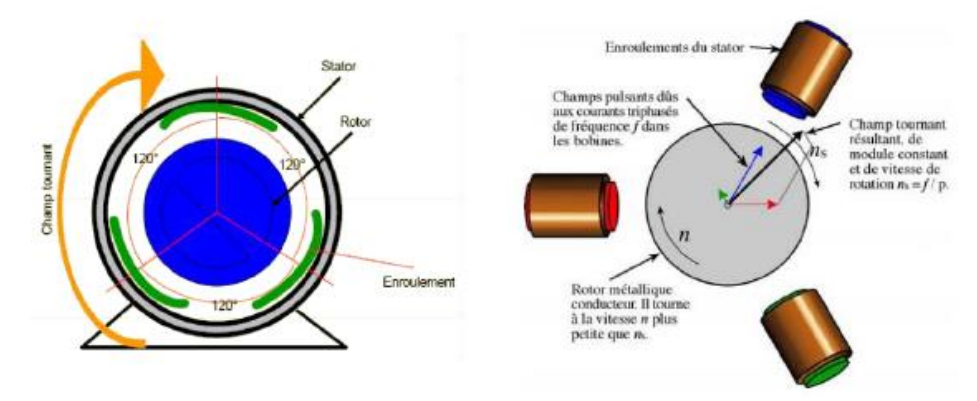

**Figure3 : Champ tournant de la MAS**

# **1.1.5. Bilan énergétique d'un moteur asynchrone et formules**

Le moteur asynchrone absorbe du réseau une puissance est égale Pa=3 V I  $cos(\varphi)$ ; à travers les bornes statoriques ; une partie de cette puissance (1 à 2 %) est perdue dans le stator sous forme de pertes fer (pertes magnétiques) PFs et de pertes dans le cuivre due à l'effet joules PJs (PJs=3RI2).

La puissance restante (Pe) est alors transmise au rotor par le champ tournant sous forme de puissance électromagnétique.

$$
P_e = P_a - (P_{js} + P_{FS}) \approx P_a
$$

Le rotor utilise cette puissance Pe pour deux utilisations :

Une partie est gaspillée sous forme de pertes par effet joules rotoriques (PJr).

SALECK MOHAMED CH'BEIL 13

 L'autre partie se retrouve sous forme de puissance mécanique, qu'on appelle puissance utile  $(P<sub>u</sub>)$  disponible à l'arbre du moteur [2]

 $P_e = P_u + P_u$ 

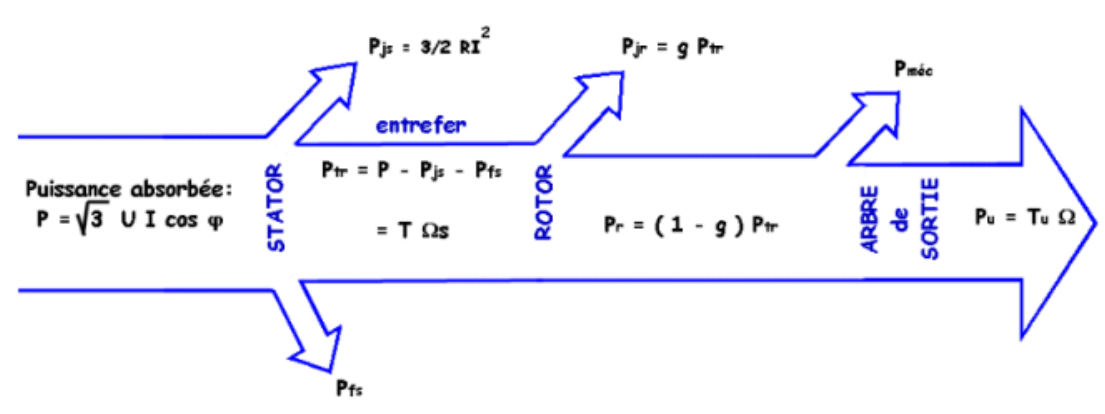

**Figure4 : bilan de puissance**[4]

#### **Formules**

- Puissance absorbe  $P_a = \sqrt{3} U I \cos \varphi$
- **•** Puissance utile  $:P_u = T_u$ .  $\Omega$
- **e** Rendement :  $\eta = P_u/P_a$
- **Vitesse de synchronisme : ns=f/p en (tr /sec)**(f: fréquence en Hz, p: nombre de paires de pôles)
- Glissement **:**  $g=(n_s-n)/n_s$

Avant l'apparition des moteurs asynchrones c'est les moteurs à courant continu qui ont été utilisée mais à cause de leurs inconvénients

> L'entretien et la réparation ainsi que l'achat des pièces sont très couteuses par rapport à un moteur à courant alternatif.

Donc les moteurs asynchrones sont la solution actuellement dans des larges domaines de l'industrie

Il existe des applications ou on a besoin de diminué ou augmente la vitesse du moteur asynchrone ou de limite son courant de démarrage

Pour ces raisons il nous a apparait la notion de 'variation de vitesse' Qu'on va aborder par la suite

# **1.2. Variation de vitesse d'un moteur asynchrone**

# **1.2.1.Intérêt de la variation de vitesse**

De nombreux systèmes industriels entraînés par des moteurs électriques utilisent la variation de vitesse pour optimiser leur fonctionnement.[5]

L'intérêt de cette variation peut être illustre en deux choses :

## **1.2.1.1.Économie d'énergie**

La consommation électrique de beaucoup de moteurs fonctionnant à vitesse fixe et connectés directement au réseau peut être réduite en utilisant un variateur de vitesse. Le gain est particulièrement intéressant dans le cas de ventilateurs ou de pompes centrifuges fonctionnant avec un couple variable. En effet, dans ce cas, le couple et la puissance sont proportionnels respectivement au carré et au cube de la vitesse

On estime qu'aux États-Unis, 60 à 65 % de l'énergie électrique sert à alimenter des moteurs, dont 75 % sont des moteurs à couple variable. En utilisant des techniques moins énergivores, comme les variateurs de vitesse, la consommation d'énergie de ces 40 millions de machines tournantes pourrait être réduite d'environ 18 %. [5]

#### **1.2.1.2. Performance de la commande**

Le variateur de vitesse permet d'améliorer les performances des moteurs afin qu'ils répondent aux besoins de l'industrie ou des usagers. Les paramètres à gérer sont : l'accélération, la vitesse, la température, la tension, le flux, le courant et le couple.

Les moteurs ayant une charge fixe sont sujets à des courants de démarrage allant jusqu'à huit fois leur courant nominal. Les variateurs de vitesse permettent de limiter ce pic en faisant accélérer progressivement le moteur. Cela limite les contraintes électriques et mécaniques que subissent la machine tournante et donc son besoin en maintenance et en réparation, sa durée de vie s'en trouve allongée. Des stratégies spécifiques peuvent être mise en place pour optimiser cet aspect.[5]

#### **1.2.2. Exemples d'utilisation :**

- Réglage du débit d'une pompe ou d'un ventilateur,
- Réglage de la vitesse de défilement d'une chaîne de fabrication,
- Réglage de la vitesse de défilement d'un train de papeterie ou d'aciérie,
- Réglage de la vitesse de coupe ou d'avance des machines-outils,
- Réglage de la vitesse des systèmes de transport des personnes (train, téléphérique, ...).

Deux technologies permettent d'obtenir cette variation de vitesse :

- $\checkmark$  la technologie mécanique (boîte de vitesse, système poulies courroie, système pignon-chaine, ...)
- $\checkmark$  la technologie électronique (convertisseur d'énergie).

#### **1.2.3. Variateurs électroniques**

Apparition vers les années 50 avec l'utilisation des composants électroniques d'abord le thyratron à gaz…. Maintenant GTO (thyristor blocable), IGBT (transistor à commande en tension)

Variateur pour machines à courant continu (redresseurs statiques), puis variateurs pour machines alternatives (onduleurs).

# **1.2.4. Solutions générales à la variation de vitesse**

**Caractéristique externe T/Tn=f(n)**

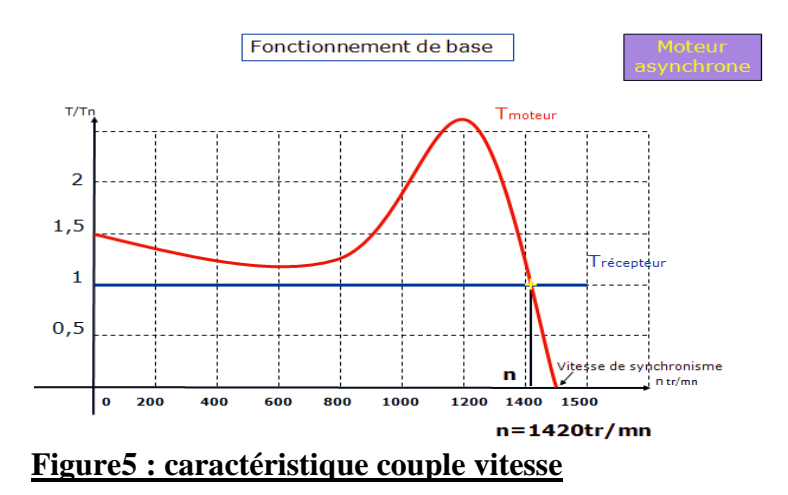

 **Évolution de la vitesse en fonction de l'amplitude de la tension d'alimentation** 

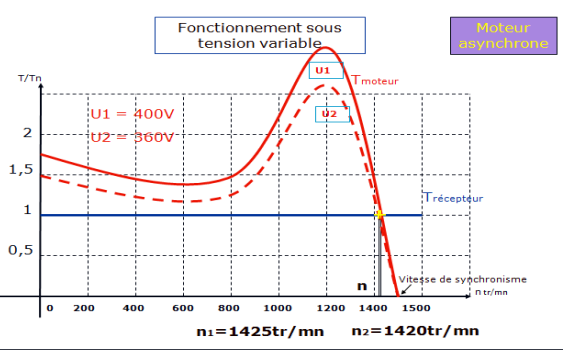

#### **Figure6 : fonctionnement sous tension variable**

Pour une diminution de tension de 10% la vitesse ne baisse que  $\Delta n/n = 5/1425$ 0.0035 soit 0,35% [5]

# **Formules de base définissant la vitesse**

**Vitesse de synchronisme** (vitesse du champ tournant)

 $ns = f/p$ ns : vitesse de synchronisme : tr/s f : fréquence : Hz p : nombre de paires de pôles **Fréquence de rotation**   $n = ns(1-g)$  g : glissement  $n = f/(p(1-g))$ Donc les différentes possibilités d'action sont :

- 1. Fréquence
- 2. Nombre de paires de pôles
- 3. Glissement

# **1.2.4.1. Action sur le glissement Incidence sur la caractéristique Couple/Vitesse**

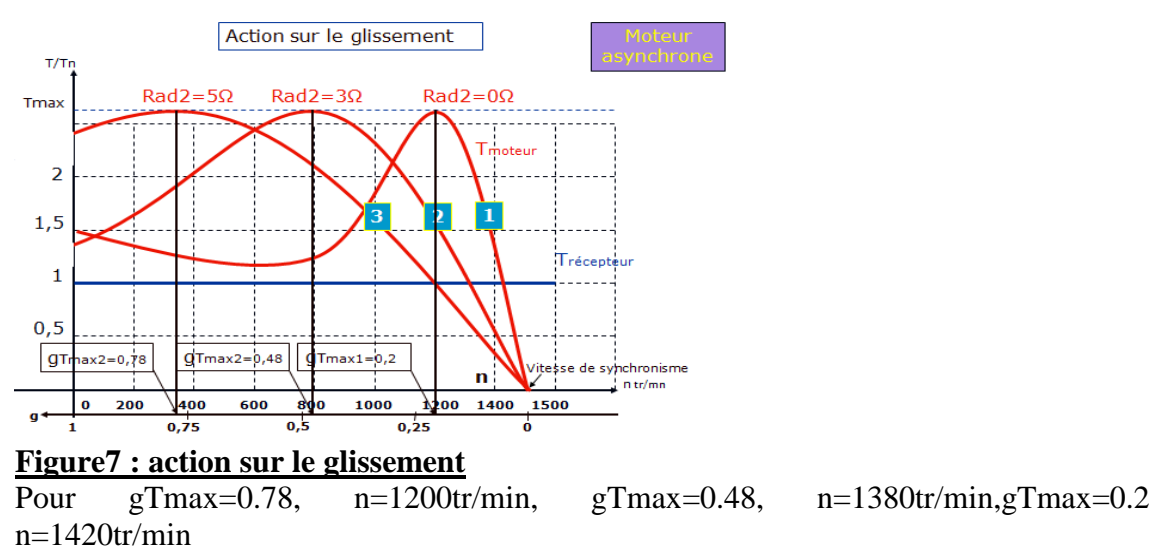

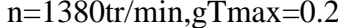

# **Conclusion**

Pour une action sur le glissement la variation de vitesse n'est pas importante comme la variation de la tension vue avant

#### **1.2.4.2. Action sur la fréquence**

**Incidence sur la caractéristique Couple/Vitesse**

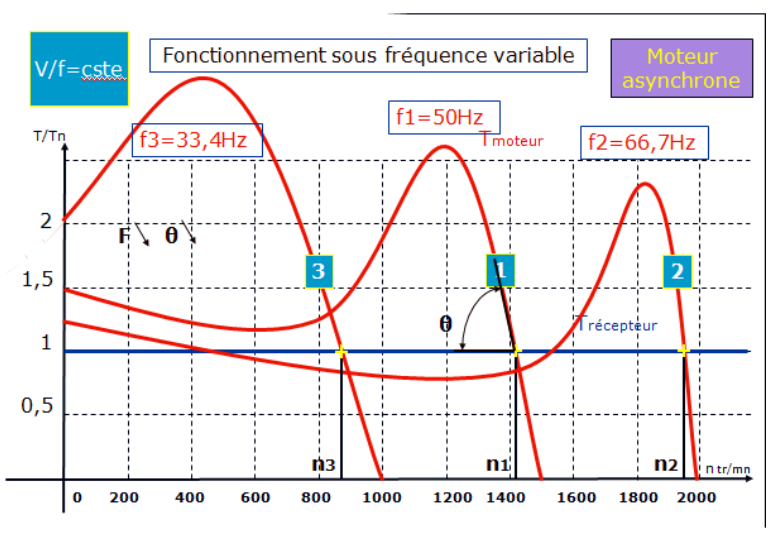

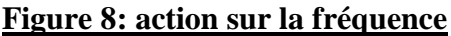

## **Conclusion**

L'action sur la fréquence est plus efficace donc c'est le meilleur pour la variation de vitesse

#### **1.2.4.3. Action sur le nombre de pair de pole**

**Moteur à couplage de pôles**

Ce type de moteur permet d'obtenir des rapports de vitesses de 1 à 2, exemple : 4/8 pôles : 1500/750 tr/min ; 6/12 pôles : 1000/500 tr/min.]5[

Il possède 6 bornes :

En petite vitesse (PV), le réseau est connecté sur les 3 bornes correspondantes (u1/v1/w1), En grande vitesse (GV), ces dernières sont reliées entre elles et le réseau est raccordé sur les 3 autres bornes (u2/v2/w2).

Le démarrage du moteur s'effectue en PV ou en GV.

Généralement, ces moteurs ont un rendement peu élevé et un facteur de puissance faible.<sup>[6]</sup>

### **1.2.5. Commande scalaire**

La commande scalaire est, la plus ancienne et la plus simple des lois de commande d'une machine asynchrone. Elle est utilisée essentiellement pour des applications ne nécessitant que des performances statiques ou dynamiques moyennes.

De nos jours, grâce aux avancées de l'électronique de puissance, de nombreux variateurs utilisent ce mode de commande. On en retrouve essentiellement pour des applications industrielles de pompage, climatisation, ventilation.

Le principe de cette méthode est assez rustique. Il consiste à imposer aux bornes de l'induit de la machine, le module de la tension ou du courant ainsi que la pulsation.

Plusieurs commandes scalaires existent selon que l'on agit sur le courant ou sur la tension. Elles dépendent surtout de la topologie de l'actionneur utilisé (Onduleur de tension ou de courant).Dans l'alimentation en tension, les onduleurs fournissent des tensions dont la forme et l'amplitude peuvent être considérées indépendante de la charge. Par contre dans l'alimentation en courant, les courants fournis ont des formes et des amplitudes influencées par la nature de la charge.

La variation de la vitesse est obtenue par la variation de la pulsation statorique qui est générée directement par le régulateur. Cette méthode de commande est basée sur le modèle de la machine en régime permanent<sup>[7]</sup>]

## **1.2.5.1. Contrôle en v/f**

Son principe est de maintenir V/f=Constant ce qui signifie garder le flux constant.

Le contrôle du couple se fait par l'action sur le glissement. Quand la tension atteint sa valeur maximale, on commence alors à décroître ce rapport ce qui provoque une diminution du couple que peut produire la machine. On est en régime de "défluxage". Ce régime permet de dépasser la vitesse nominale de la machine, on l'appelle donc aussi régime de survitesse

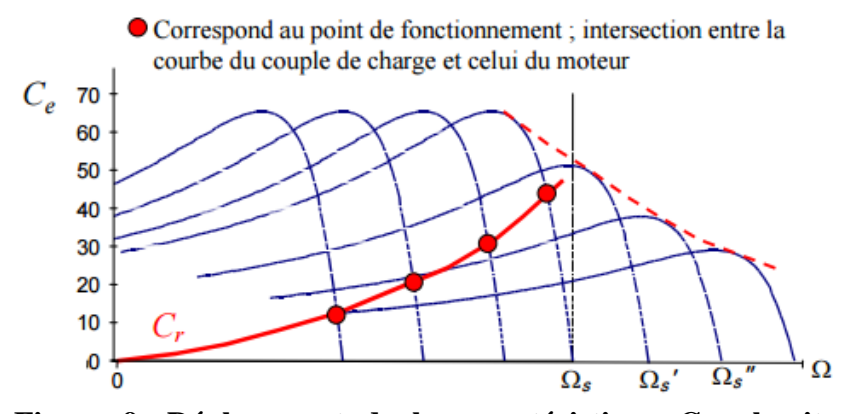

### **Figure 9: Déplacement de la caractéristique Couple-vitesse en fonction de la fréquence d'alimentation**

A basse vitesse, la chute de tension ohmique ne peut pas être négligée. On compense alors en ajoutant un terme de tension V0

**Simulation d'un variateur de vitesse pour un moteur asynchrone triphasé**

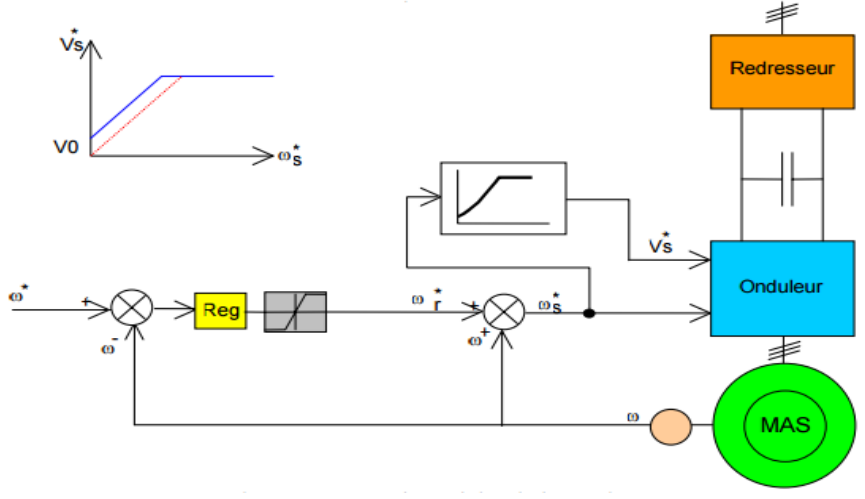

#### **Figure10 : Contrôle scalaire de la tension**

Le schéma de commande ci-dessus présente la manière de réguler la vitesse de la machine en reconstituant la pulsation statorique à partir de la vitesse et de la pulsation rotorique. Cette dernière, qui est l'image du couple de la machine est issue du régulateur de vitesse. Si la machine est chargée, la vitesse à tendance à baisser, le régulateur va fournir plus de couple (donc plus de glissement) afin d'assurer cet équilibre. La pulsation statorique est donc modifiée pour garder cet équilibre. La tension est calculée de manière à garantir le mode de contrôle en V/f de la machine.<sup>[7]</sup>

## **1.2.6. Commande vectorielle**

La commande vectorielle a été introduite il y a longtemps. Cependant, elle n'a pu être implantée et utilisée réellement qu'avec les avancés en micro-électronique. En effet, elle nécessite des calculs de transformé de Park, évaluation de fonctions trigonométriques, des intégrations, des régulations… ce qui ne pouvait pas se faire en pure analogique.]7[ Le contrôle de la machine asynchrone requiert le contrôle du couple, de la vitesse ou même de la position. Le contrôle le plus primaire est celui des courants et donc du couple, le couple pouvait s'écrire directement en fonction des courants :

#### $C_e=pM(i_{qs}i_{dr}-i_{qr}i_{ds})$

Une fois que l'on maîtrise la régulation du couple, on peut ajouter une boucle de régulation externe pour contrôler la vitesse. On parle alors de régulation en cascade ; les boucles sont imbriquées l'une dans l'autre. Il est évident que pour augmenter la vitesse, il faut imposer un couple positif, pour la diminuer il faut un couple négatif. Il apparaît alors clairement que la sortie du régulateur de vitesse doit être la consigne de couple. Ce couple de référence doit à son tour être imposé par l'application des courants ; c'est le rôle des régulateurs de courants

Cependant, la formule du couple électromagnétique est complexe, elle ne ressemble pas à celle d'une machine à courant continu où le découplage naturelle entre le réglage du flux et celui du couple rend sa commande aisée. On se retrouve confronté à une difficulté supplémentaire pour contrôler ce couple.<sup>[7]</sup>

La commande vectorielle vient régler ce problème de découplage des réglages du flux à l'intérieur de la machine de celle du couple.<sup>[7]</sup>

Il existe plusieurs types de contrôles vectoriels, nous n'aborderons dans ce document que la commande vectorielle indirecte par orientation du flux rotorique (IRFO). Mais d'abord le principe de la commande vectorielle.

Nous avons vu que le couple en régime transitoire (quelconque) s'exprime dans le repère dq comme un produit croisé de courants ou de flux. Si nous reprenons l'écriture :  $C_e=pM/L_r(\varphi_{dr}i_{qs}\varphi_{qr}i_{ds})$ 

On s'aperçoit que si l'on élimine le deuxième produit  $(\varphi_{\text{gr}})$ , alors le couple ressemblerait fort à celui d'une MCC. Il suffit, pour ce faire, d'orienter le repère dq de manière à annuler la composante de flux en quadrature. C'est-à-dire, de choisir convenablement l'angle de rotation de Park de sorte que le flux rotorique soit entièrement porté sur l'axe direct (d) et donc d'avoir  $\varphi_{\text{qr}}=0$  Ainsi  $\varphi_{\text{r}}=\varphi_{\text{dr}}$ 

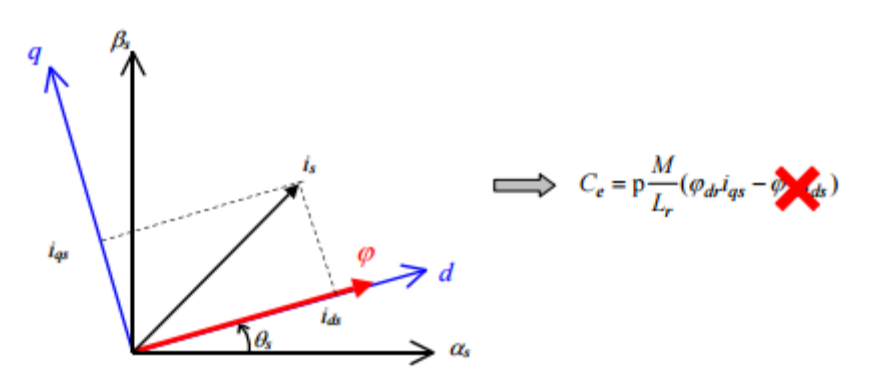

### **Figure 11 : Principe du contrôle vectoriel**

Le couple s'écrit alors :  $C_e=pM/L_r \varphi_{dr} i_{qs}$ 

Il convient de régler le flux en agissant sur la composante ids du courant statorique et on régule le couple en agissant sur la composante iqs. [7]

On a alors deux variables d'action comme dans le cas d'une MCC. Une stratégie consiste à laisser la composante ids constante. C'est-à-dire de fixer sa référence de manière à imposer un flux nominal dans la machine. Le régulateur du courant ids s'occupe de maintenir le courant ids constant et égal à la référence ids\*(ids\* = ids Référence).[7]

Le flux étant constant dans la machine on peut imposer des variations de couple en agissant sur le courant iqs .]7[

Si l'on veut accélérer la machine, donc augmenter sa vitesse, on impose une référence courant iqs\* positive. Le régulateur du courant iqs va imposer ce courant de référence à la machine.

D'où un couple positif. $[7]$ 

On peut également automatiser le pilotage de cette référence de courant iqs\* en la connectant à la sortie d'un régulateur de vitesse. C'est ce dernier qui pilotera le couple de référence (et donc iqs\* ) puisqu'il agira au mieux de manière à asservir la vitesse à une vitesse de consigne  $Ω*$ 

La Figure suivante résume cette régulation puisqu'elle représente le schéma de contrôle vectoriel de la machine asynchrone avec une régulation de vitesse et la régulation des deux courants ids et iqs . Ces deux courants sont régulés par deux boucles de courants dont les sorties sont les tensions de références vds\* et vqs\* dans le repère dq.[7]

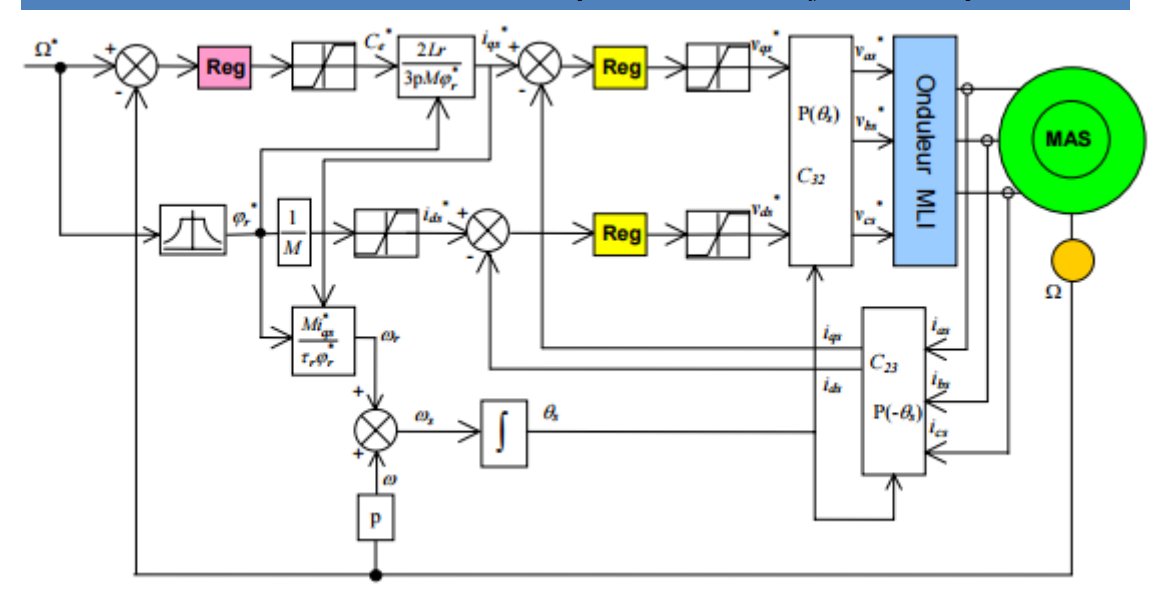

#### **Figure12 : Schéma de régulation de vitesse de MAS en IRFO**

On a donc 3 régulateurs dans ce schéma :

Le régulateur de vitesse :

Il prend en entrée la vitesse de référence et la vitesse mesurée. Il agit sur le couple (c'est-à- dire que sa sortie est le couple de référence) pour réguler la vitesse.

Le régulateur de courant iqs :

Il prend en entrée le courant iqs\* de référence et sa mesure. Il agit sur la tension de référence vqs\* pour ajuster le courant iqs. Si l'on regarde de plus près le schéma, on remarque qu'il y a un coefficient entre le couple de référence et le courant de référence iqs\*. Ce coefficient tient compte de la valeur du flux (voir la formule du couple) mais également un facteur 2/3 qui dépend de la transformation triphasé – biphasé choisie. La présence de ce facteur 2/3 est due au choix de la transformation Clarke dans ce schéma.  $[7]$ 

Le régulateur de courant ids :

Il prend en entrée le courant ids\* de référence et sa mesure. Il agit sur la tension de référence vds\*. Réguler ce courant à une valeur constante, c'est garantir un flux rotorique constant car

$$
\varphi r = \frac{M}{1 + p\tau} i ds
$$

Avec  $\tau_{\rm r} = L_{\rm r}/R_{\rm r}$  la constante de temps rotorique et p la variable de la transformé de Laplace.

On voit alors qu'en régime permanent  $\varphi_r = Mi_{ds}$ 

Il reste à examiner deux parties importantes :

Les transformations directes et inverses :

L'une permet, à partir des tensions biphasés (vds\* , vqs\*) dans le repère dq, de calculer les tensions triphasées vas\*, vbs\*, vcs\* à imposer à la machine via l'onduleur à MLI (Modulation de

Largeur d'Impulsion).

La deuxième transformation calcule, à partir des trois courants de ligne de la machine, les courants biphasés (ids , iqs) dans le repère dq qu'il faut réguler.

Ces deux transformations nécessitent le calcul de l'angle θs.

Le calcul de l'angle de la transformation de Park θs :

Ce bloc utilise la vitesse mesurée et la "pulsation" de glissement ωr . Dans le cadre de l'IRFO, la pulsation de glissement se calcule par  $\omega_r=i_{\rm qs}/\tau_r i_{\rm ds}$ 

Ou en utilisant les références au lieu des mesures. Ainsi le calcul de l'angle des transformations directes et inverses peut se faire en sommant la pulsation de glissement avec la vitesse électrique, ce qui donne la pulsation statorique puis en intégrant cette dernière, on obtient θs :

$$
\theta s = \int \omega s \, dt = \int (p\Omega + \frac{iqs}{tids}) dt
$$

On obtient ainsi le schéma général à implanter sur une commande numérique (DSP ou microcontrôleur).[7]

**Conclusion**

Le contrôle vectoriel est introduit afin de pouvoir commander la machine asynchrone avec le maximum de dynamique. Il repose sur un modèle en régime transitoire. Il permet un réglage précis du couple de la machine et même d'assurer du couple à vitesse nulle. Le contrôle vectoriel exige une puissance de calcul qui est au porté des DSP et micro-contrôleurs actuels.

# **1.2.7. Comparaison entre les deux commandes (scalaire et vectoriel)**

Les résultats obtenus pour la commande par flux orienté et pour la commande (SC) sont nettement plus proches. On notera pourtant que la convergence est sensiblement plus rapide dans la commande vectorielle, le dépassement en couple, obtenus par flux orienté, du au choix du réglage du régulateur type PI de couple. Au contraire, la commande (SC) révèle un taux d'ondulation sensiblement supérieur à celui. D'après le tableau ci-dessous on tire quelques résultats entre les deux commandes (IRFOC) et  $(SC)$ . [7]

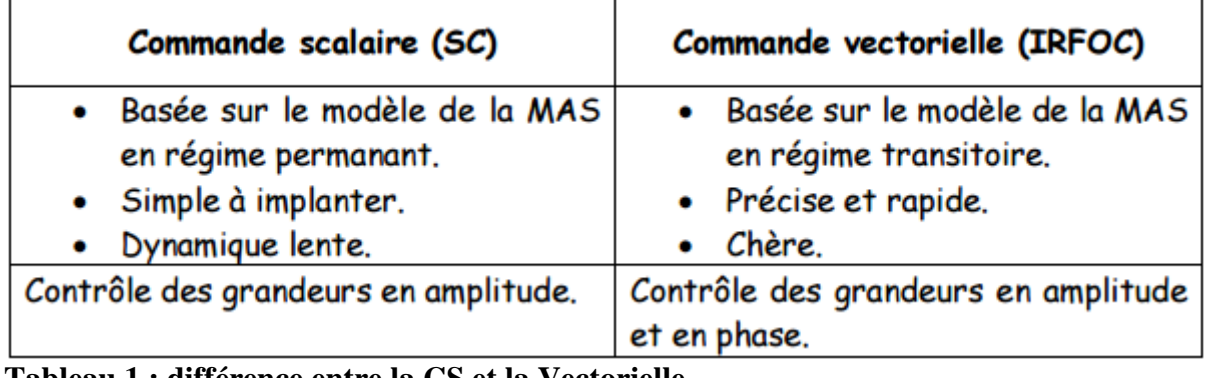

**Tableau 1 : différence entre la CS et la Vectorielle** 

# **Chapitre2 :**

**Variateur de vitesse pour un moteur asynchrone triphasé**

## **2.1. Introduction**

Dans ce chapitre nous allons étudier les différant partie d'un variateur de vitesse Dou le redresseur, circuit intermédiaires et en fin l'onduleur

# **2.2. Généralité**

Un variateur de vitesse est constitué d'un redresseur, d'un filtre, d'un onduleur et d'une interface utilisateur

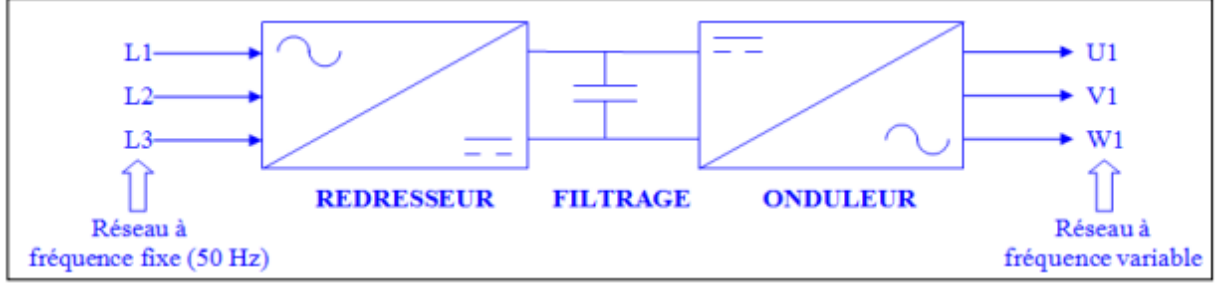

## **Figure13 : variateur de vitesse**

## **2.3. Conception d'un Redresseur triphasée**

Un redresseur, également appelé convertisseur alternatif/continu ou pont de GRAETZ, est un convertisseur destiné à alimenter une charge qui nécessite de l'être par une tension et un courant tous deux les plus continus possibles, à partir d'une source de tension alternative. L'alimentation est, la plupart du temps, un générateur de tension. [8] Il existe deux types de redresseur

- Redresseur non commandé (des diodes)
- Redresseur commandé (des thyristors)

### **2.3.1. Type de montage redresseur**

Pour obtenir une tension continue, on redresse un ensemble de q tensions alternatives, d'ordinaire supposées sinusoïdales et formant un système polyphasé équilibré (nombre de phases q). Ces tensions peuvent être les tensions aux bornes d'un alternateur, généralement, elles sont fournies par le réseau monophasé ou plus souvent par le réseau triphasé, d'ordinaire par l'intermédiaire d'un transformateur. On distingue trois types de montages :

- Pq : montages avec source en étoile et un seul commutateur ou redresseur "simple alternance".
- PDq : montages avec source en étoile et deux commutateurs ou redresseurs "en pont" avec source étoilée.
- Sq : montages avec source en polygone et deux commutateurs ou redresseurs "en pont" avec source polygonale.

La figure suivante donne le schéma électrique des montages P3, PD3 et S3. Ces trois montages sont le plus communément utilisés pour le redressement de tensions triphasées.<sup>[8]</sup>

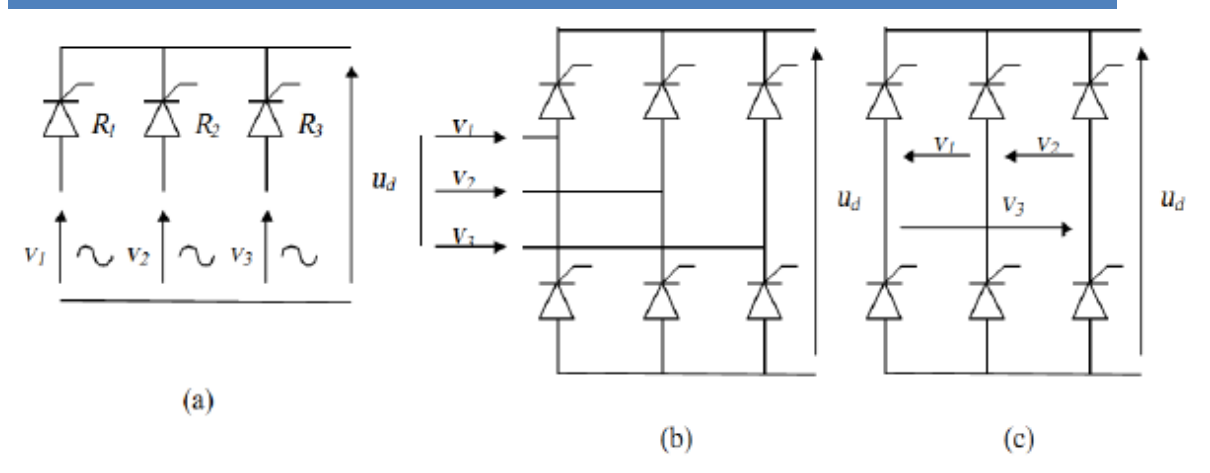

### **Figure 14 : Redresseurs triphasés à thyristor (a) P3. (b) PD3. (c) S3. 2.3.2. Principe de l'étude d'un montage**

L'étude d'un montage doit servir, pour le concepteur, à déterminer les caractéristiques de chaque élément constitutif (transformateur, diodes, thyristors,...). Elle doit également permettre de calculer et définir les protections contre des échauffements dus à des surtensions ou sur courants (dus à des courts-circuits) éventuels.

On procède en général en quatre étapes :

- **Etude des tensions :** (de l'entrée vers la sortie) En partant des tensions alternatives à l'entrée, on calcule la tension redressée à vide et la tension maximale aux bornes des semi-conducteurs. Pour cette étude on suppose négligeables les impédances de la source et des éléments du montage, ce qui est réaliste compte tenu des faibles chutes de tension qu'elles occasionnent.
- **Etude des courants :** (de la sortie vers l'entrée) A partir du courant débité supposé continu, on calcule la valeur du courant dans les semi-conducteurs ainsi que dans les enroulements secondaires et primaires du transformateur. Les chutes de tension due aux impédances citées précédemment sont négligées.
- **Etude des chutes : A** l'aide des courants ainsi déterminés, on peut maintenant calculer les diminutions de la tension redressée dues aux résistances, aux inductances et à la chute de tension interne des semi-conducteurs

#### **2.3.3. Redressement non commande (DIODES)**

#### **Montage P3**

Dans le cas général, les q phases, sièges des q tensions alternatives à redresser, sont couplées en étoile. Grâce à q diodes formant par exemple un commutateur "plus positif", à chaque instant, la borne M est reliée à la plus positive des bornes 1, 2, ....., q. La tension redressée ud est recueillie entre M et le point neutre N.

Dans ce type de redresseur, les diodes effectuent un seul choix. Nous utilisons l'adjectif "parallèle"

(P) pour ce type de montage car entre les deux bornes de sortie, on trouve en parallèle les q voies formées chacune par un enroulement et une diode.

#### **Montage PD3**

Dans le cas général, les q enroulements, sièges des q tensions alternatives v1, v2,..., vq, sont encore couplés en étoile, mais on utilise 2q diodes.

Le premier groupe, D1, D2, ..., Dq, forme un commutateur "plus positif" et réunit M à la plus positive des bornes 1, 2, ..., q. Le second groupe, D1', D2' , ..., Dq' , forme un commutateur "plus négatif" et relie N à la plus négative des bornes 1, 2, ..., q. Cet ensemble de 2q diodes est couramment appelé pont de diodes. La tension redressée ud, recueillie entre M et N, est égale, à chaque instant, à la plus grande différence entre les

SALECK MOHAMED CH'BEIL 26

tensions d'entrée. Le montage effectue donc un double choix, d'où le sigle PD (parallèle double) utilisé.[8]

Le tableau suivant montre la différence entre les deux montages P3 et PD3

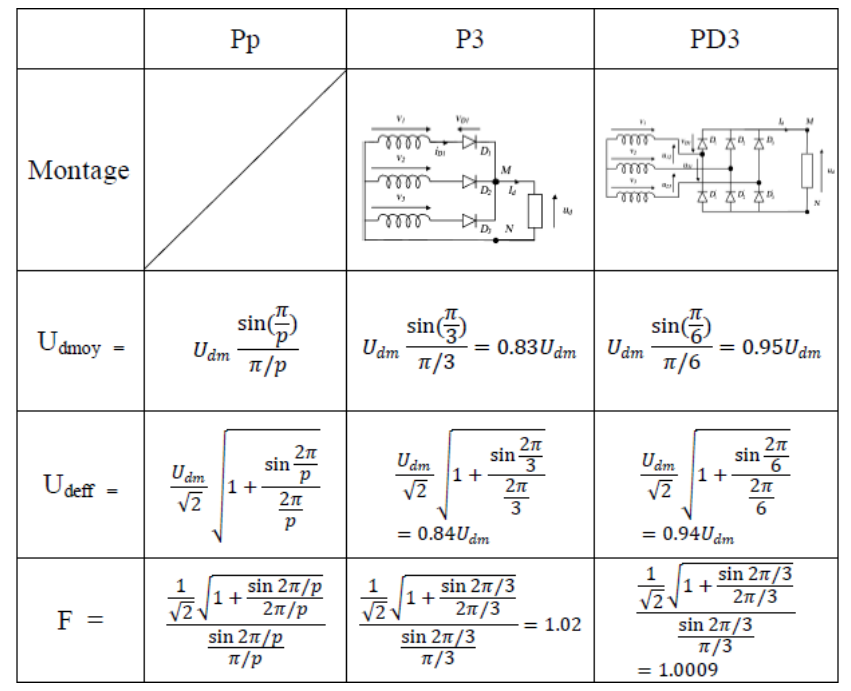

# **Tableau 2 : différence entre P3 et PD3**]8[

# **2.3.4. Les redresseurs commandés**

Voici un résumé de configuration des montages redresseur commande

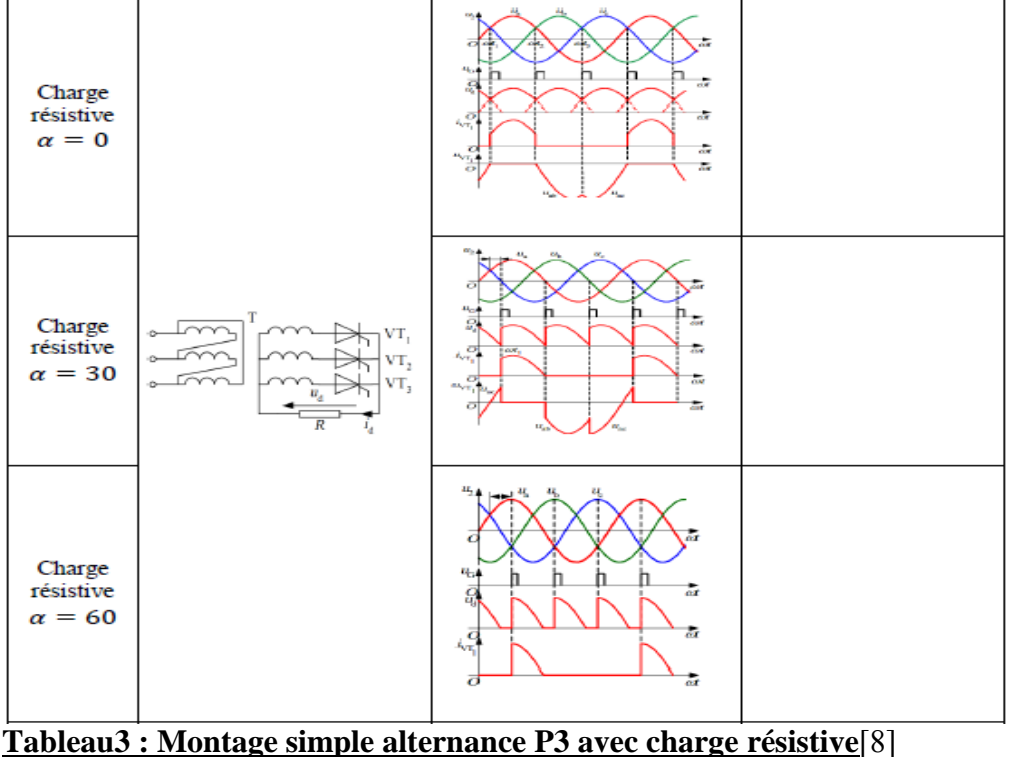

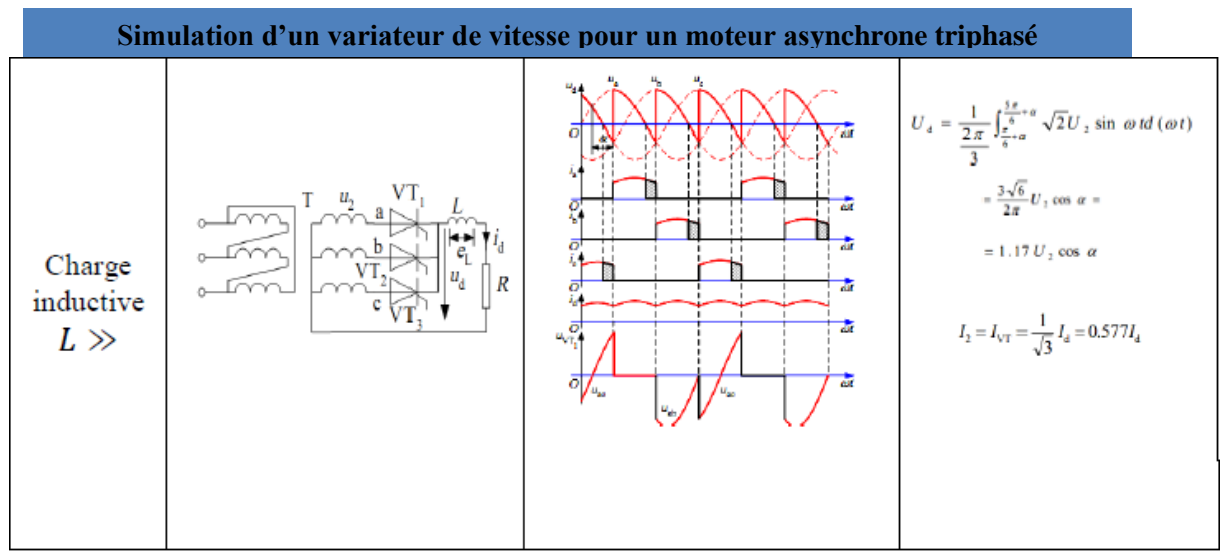

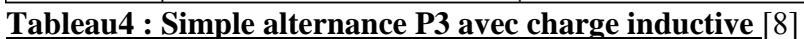

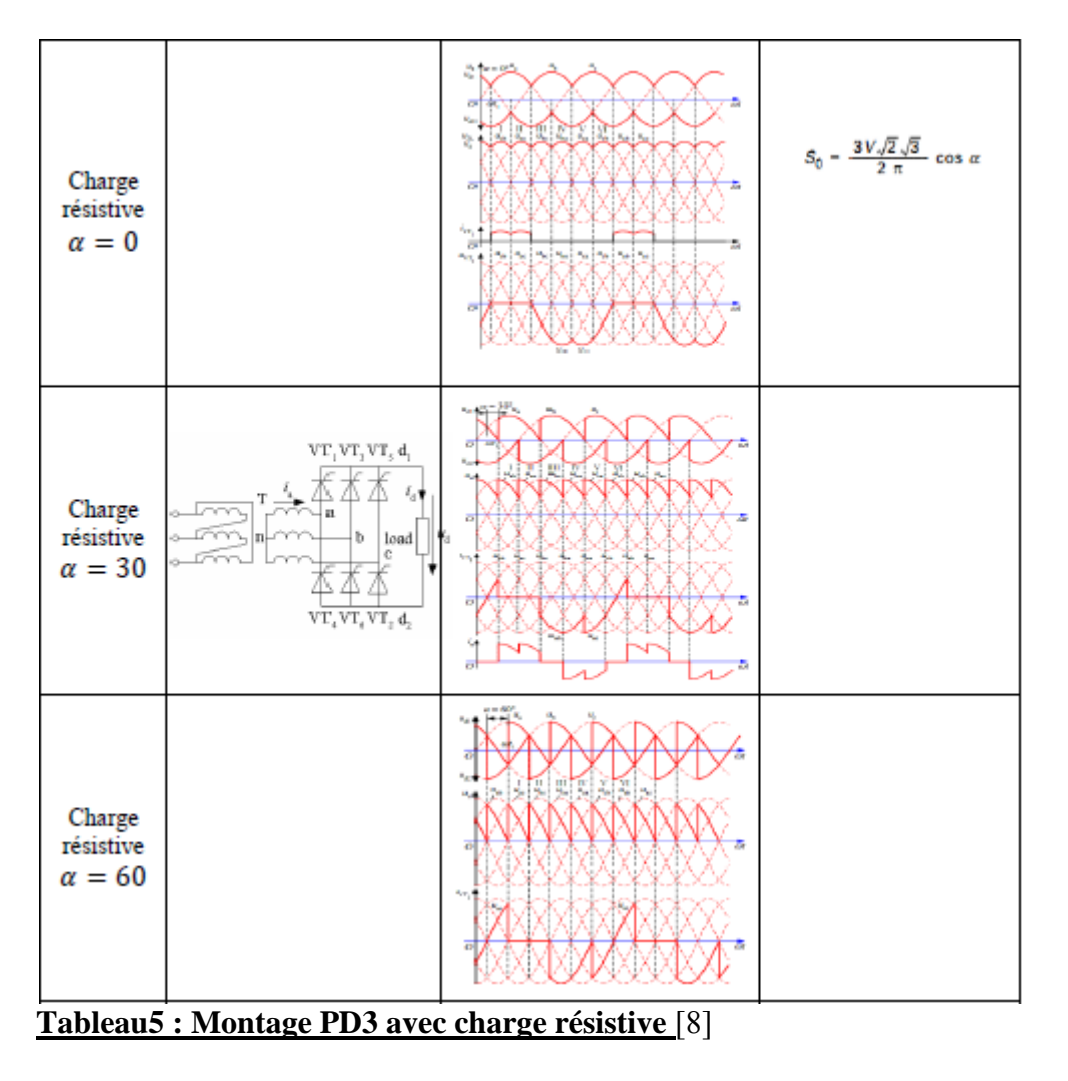

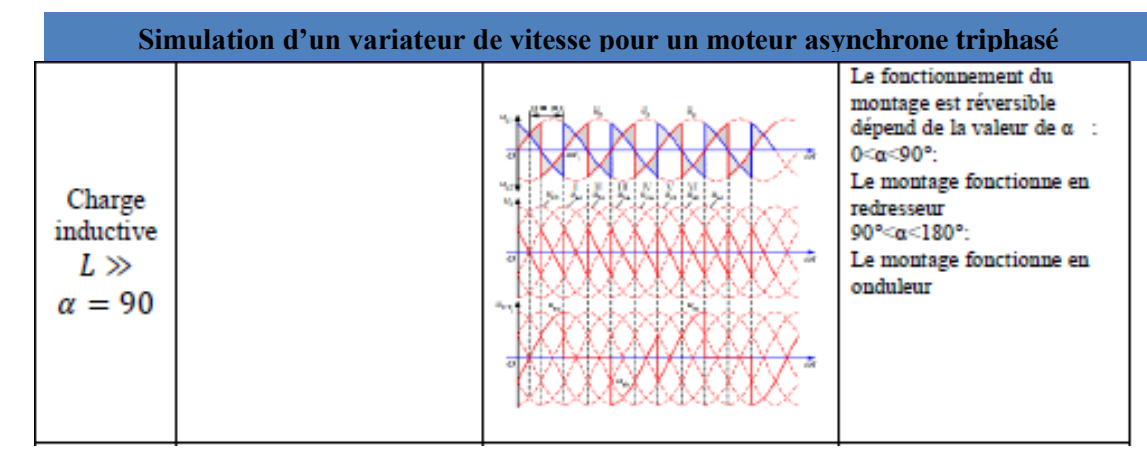

**Tableau6** : PD3 charge inductive [8]

# **Taux d'ondulation**

Noté parfois η ou encore β, il est de 0 % pour un courant continu et devient d'autant plus grand que le signal est mauvais

 $\eta = U_{0}$ eff /  $U_{d}$  moy

Pour améliorer le taux d'ondulation, on peut "filtrer" la tension de sortie

# **2.4. Filtrage et lissage**

Les filtres jouent un double rôle :

Réduire la composante alternative d'une onde,

Augmenter le niveau de tension continue (tension moyenne) d'un circuit redresseur.

La figure suivante présente les diverses étapes de la transformation d'une onde alternative en une tension continue.

Il existe plusieurs types de filtres, lesquels sont plus ou moins efficaces. Citons, en guise d'exemple, les filtres capacitifs et inductifs.]9[

# **2.4.1. Filtre capacitif :**

Le filtre capacitif consiste en un condensateur C placé en parallèle avec la résistance de charge

Comme le condensateur a pour propriété de s'opposer à toutes variations brusques de tension, il empêche la tension minimale de sortie du redresseur d'atteindre un potentiel  $null.$ [9]

La charge du condensateur maintient plutôt cette tension minimale tout près de la valeur Vmax.

La figure suivante présente les courbes de tension de sortie des redresseurs simple et double alternance sous l'effet d'un filtre capacitif.

 Les traits pointillés sont associés à la tension de sortie des redresseurs sans filtre (tension pulsée); les traits pleins représentent la tension de sortie sous l'influence d'un condensateur de filtrage.

Remarquez l'augmentation évidente de la tension minimale de sortie (Vmin) provoquée par le condensateur.<sup>[9]</sup>

Ceci a pour effet de rapprocher la valeur de la composante continue (Vmoy) à une valeur plus près de Vmax.

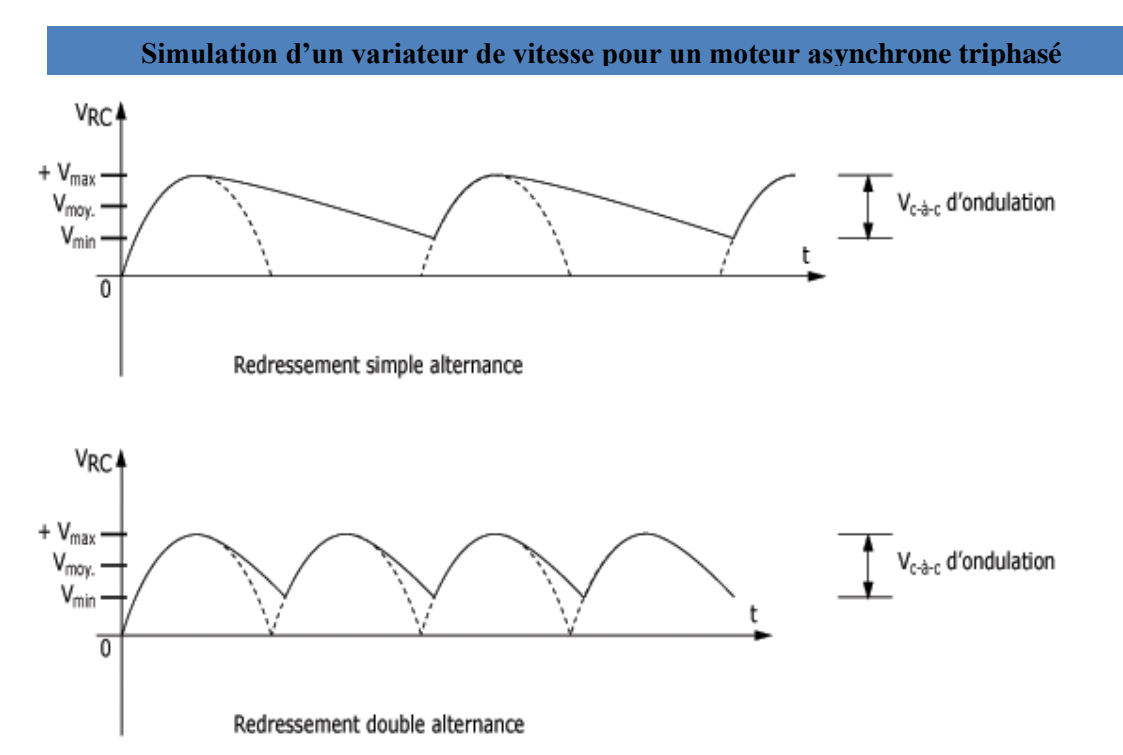

#### **Figure15 : Effet du filtre**

Il arrive parfois qu'on entende le terme "ronflement" pour représenter la qualité de l'onde de sortie d'une source d'alimentation à courant continu. Cette appellation correspond à la tension crête-à-crête d'ondulation de la figure ci-dessus.]9[ Les circuits de filtrage permettent alors de réduire le ronflement.

La vitesse de charge et de décharge d'un condensateur dépend de la constante de temps RC.

Dans les circuits redresseurs munis d'une charge résistive (Rc) et d'un filtre capacitif (C), le produit RcC représente la constante de temps du circuit :

Td = RcC où Td désigne la constante de temps de décharge, en secondes.

L'efficacité du filtre découle de cette relation.

La charge du condensateur se fait à chaque fois que la tension pulsée devient supérieure

à la tension aux bornes du condensateur.<sup>[9]</sup>

La constante de temps de charge dépend cette fois de la résistance directe de la diode  $(T_c = R_dC)$ .

Elle est de l'ordre de quelques microsecondes. Le condensateur se charge presque instantanément en suivant la courbe de la partie ascendante de la tension pulsée.

Au contraire, le condensateur se décharge à chaque fois que la tension pulsée devient inférieure à la tension à ses bornes. Le condensateur se décharge alors lentement à travers la résistance de charge Rc selon la constante de temps Td.

Idéalement, avec un condensateur de capacité très élevée, la constante de temps de décharge est très grande et le condensateur restera toujours chargé à Vmax

A l'opposé, avec un condensateur de faible capacité, la constante de temps de décharge est très faible et le condensateur se déchargera très rapidement.<sup>[9]</sup>

## **Choix du condensateur :**

Comme le filtrage exige des condensateurs de fortes capacités, on utilise des condensateurs électrolytiques dans les circuits de filtrage.

En pratique, on fait usage des condensateurs de valeur élevée, de l'ordre de 1 000 µF à 4 000 µF. Il faut être vigilant lors du branchement des condensateurs électrolytiques et toujours respecter leur polarité.[11]

Le condensateur de filtrage se branche en parallèle avec la résistance de charge. Il doit pouvoir supporter entre ses bornes une tension continue au moins égale à la tension maximale de sortie.<sup>[11]</sup>

### **2.4.2. Filtre inductif :**

Le filtre LC permet rendre le filtrage indépendant de la charge. A l'intérieur d'un filtre LC, la bobine et le condensateur travaillent ensemble pour fournir à la charge la tension la plus linéaire possible.

La bobine permet au condensateur de conserver une partie de sa charge lorsqu'il y a baisse de tension. Ce type de filtre est peu utilisé car il a tendance à diminuer le courant disponible à la charge. $[11]$ 

# **2.5. Onduleur triphasé**

## **2.5.1. Définition :**

L'onduleur est un montage électronique permettant de transformer une tension continue en une tension alternative (sinusoïdale).

## **2.5.2. Structure de l'onduleur**

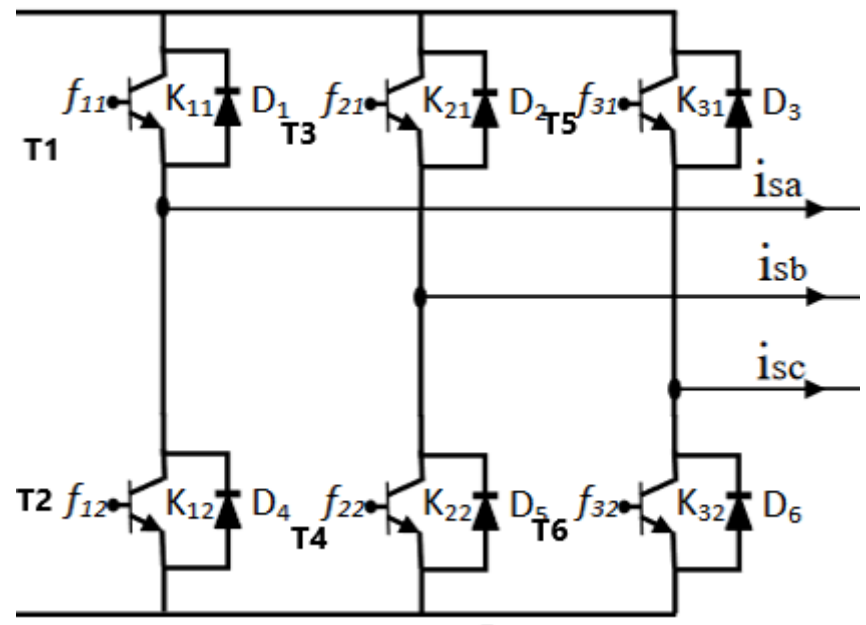

### **Figure16 : onduleur**

L'onduleur est composé de six transistors avec une diode antiparallèle pour chacun. Les transistors T1 et T2 comme T3 et T4 et T5 et T6 sont complémentaires en théorie c'està-dire que lorsque l'un deux est ouvert l'autre est fermé et inversement. Dans la théorie seulement car les commutations réelles des interrupteurs de puissance ne sont pas instantanées.

La configuration la plus dangereuse est celle ou les deux transistors sont fermés, car la tension de bus (de l'ordre de plusieurs centaine de volts) est mise en court-circuit. Un courant très important se déverse alors dans les transistors entraînant leur destruction. C'est donc cette configuration que l'on va éviter. On ouvrira donc l'un des transistors avant de fermer l'autre. Le temps de sécurité entre l'ouverture de l'un et la fermeture de l'autre est appelé « temps mort ». Il doit être parfaitement calibré pour un fonctionnement optimal de l'onduleur.[10]

### **2.5.2.1. Transistor IGBT**

Le transistor bipolaire à grille isolée (**IGBT**, de l'anglais *Insulated Gate Bipolar Transistor*) est un dispositif [semi-conducteur](https://fr.wikipedia.org/wiki/Semi-conducteur) de la famille des [transistors](https://fr.wikipedia.org/wiki/Transistor) qui est utilisé comme [interrupteur](https://fr.wikipedia.org/wiki/Interrupteur) électronique, principalement dans les montages de l['électronique de](https://fr.wikipedia.org/wiki/%C3%89lectronique_de_puissance)  [puissance.](https://fr.wikipedia.org/wiki/%C3%89lectronique_de_puissance)  $[10]$ 

Ce composant, qui combine les avantages des technologies précédentes — c'est-à-dire la grande simplicité de commande du [transistor à effet de champ](https://fr.wikipedia.org/wiki/Transistor_%C3%A0_effet_de_champ) par rapport au [transistor bipolaire,](https://fr.wikipedia.org/wiki/Transistor_bipolaire) tout en conservant les faibles pertes par [conduction](https://fr.wikipedia.org/wiki/Conductance_%C3%A9lectrique) de ce dernier a permis de nombreux progrès dans les applications de l'électronique de puissance, aussi bien en ce qui concerne la [fiabilité](https://fr.wikipedia.org/wiki/Fiabilit%C3%A9) que sur l'aspect économique.<sup>[10]</sup>

Les transistors IGBT ont permis d'envisager des développements jusqu'alors non viables en particulier dans la [vitesse variable](https://fr.wikipedia.org/wiki/Variateur_%C3%A9lectronique_de_vitesse) ainsi que dans les applications des [machines électriques](https://fr.wikipedia.org/wiki/Machine_%C3%A9lectrique) et des convertisseurs de puissance qui nous accompagnent chaque jour et partout, sans que nous en soyons particulièrement conscients : [automobiles,](https://fr.wikipedia.org/wiki/Automobile) [trains,](https://fr.wikipedia.org/wiki/Train) [métros,](https://fr.wikipedia.org/wiki/M%C3%A9tro) [bus,](https://fr.wikipedia.org/wiki/Autobus) [avions,](https://fr.wikipedia.org/wiki/Avion) [bateaux,](https://fr.wikipedia.org/wiki/Bateau) [ascenseurs,](https://fr.wikipedia.org/wiki/Ascenseur) [électroménager,](https://fr.wikipedia.org/wiki/%C3%89lectrom%C3%A9nager) [télévision,](https://fr.wikipedia.org/wiki/T%C3%A9l%C3%A9viseur) [domotique,](https://fr.wikipedia.org/wiki/Domotique) etc

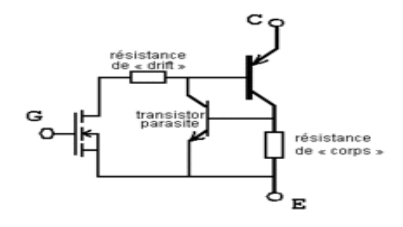

#### **Figure17 : Schéma équivalant d'un IGBT**

Bien adaptés aux moyennes et hautes tensions (de 200 V à 5 kV) Offre très étendue, possibilités de compromis chute de tension/rapidité.[10]

### **2.5.2.2. Commande des transistors**

On définit la fonction de connexion f<sub>ci</sub> (c  $\varepsilon$ {1, 2, 3},i  $\varepsilon$ {1, 2}) comme l'état de l'interrupteur kei, on a:

 $f_{11} = 1 - f_{12}$  $f_{21} = 1 - f_{22}$  $f_{31} = 1 - f_{32}$ 

avec :

 $-f_{ci}=1$  si l'interrupteur est fermé,

 $f_{ci}=0$  si l'interrupteur est ouvert

L'onduleur est alimenté par une source de tension continue constante, d'amplitude«Uc».Les potentiels des nœuds «a», «b» et «c» de l'onduleur triphasé par rapport au point milieu fictif «n» sont donnés par les tensions suivantes :

 $v_{an} = f_{11}U_c$  $v_{bn} = f_{2l}U_c$  $v_{cn} = f_{3l}U_c$ 

Les tensions composés délivrées par cet onduleur sont donnés par :

 $u_{sab} = U_c(f_{11} - f_{21})$ *usbc=Uc(f21-f31) usca=Uc(f31-f11)*

Pour une charge triphasé équilibrée, couplé en étoile avec un neutre isolé, les tensions statoriques simples sont reliés par :

 $v_{sa} + v_{sb} + v_{sc} = 0$ 

Les tensions simples sont liées aux tensions composées par :

 $v_{sa} = 1/3(u_{sab} - u_{sca})$  $v_{sb} = 1/3(u_{sbc} - u_{sab})$ 

 $v_{sc} = 1/3(u_{sca} - u_{sbc})$ 

Après arrangement les équations des deux systèmes précédentes, on obtient le système matricielle suivant :

 $\n *vsa*\n$  $2<sup>1</sup>$  $-1$   $-1$   $f11$  $vsb = \frac{u}{2}$  $-1$   $f21$  $-1$  $2^{\circ}$ 3  $\mathit{vsc}$  $-1$   $-1$ 2  $f31$ 

Pour déterminer les fonctions «fci», on a utilisé la technique de modulation de largeur d'impulsion MLI pour notre onduleur...[10]

# **2.5.3. Modulation de la largeur d'impulsion (MLI)**

Le PWM est un signal numérique, donc la tension peut prendre deux valeurs seulement. Dans certains cas très spécifiques (onduleurs à MLI par exemple) on fabrique un troisième niveau en inversant la tension du niveau haut.

# **2.6. Résumé sur la conception**

## **2.6.1. Partie redresseur :**

Dans notre conception nous allons utiliser un pont de diode PD3

Son courant de sortie maximal est 35A. Le courant nominal est évalué à environ 10A pour un moteur de 4KW. Celui-ci peut cependant fortement augmenter en raison du couple appliqué au moteur ou bien du courant de démarrage. Il est surdimensionné en raison des forts « pics » de courants brefs mais élevés pour que la fonction soit toujours assurée

# **2.6.2. Partie filtrage :**

**Capacités de filtrage :** 

on utilise une capacité de filtrage en parallèle avec le circuit de redressement La valeur de la capacité est environ 1000μF elle doit supporter entre ces bornes une tension de 400v de minimum

## **2.6.3. Partie onduleur**

Dans cette partie on utilise Des IGBT

Le transistor deviendra passant lorsque la tension aux bornes des condensateurs sera supérieure à 360 V. L'IGBT peut supporter 600V entre collecteur et émetteur et peut laisser passer un courant de 14A.

## **2.7. Conclusion**

Dans ce chapitre on a fait la conception des différentes parties de notre variateur en tenir en compte les composants électroniques

Dans Le chapitre suivant nous allons consacrer à la simulation du variateur sur le logiciel PSIM

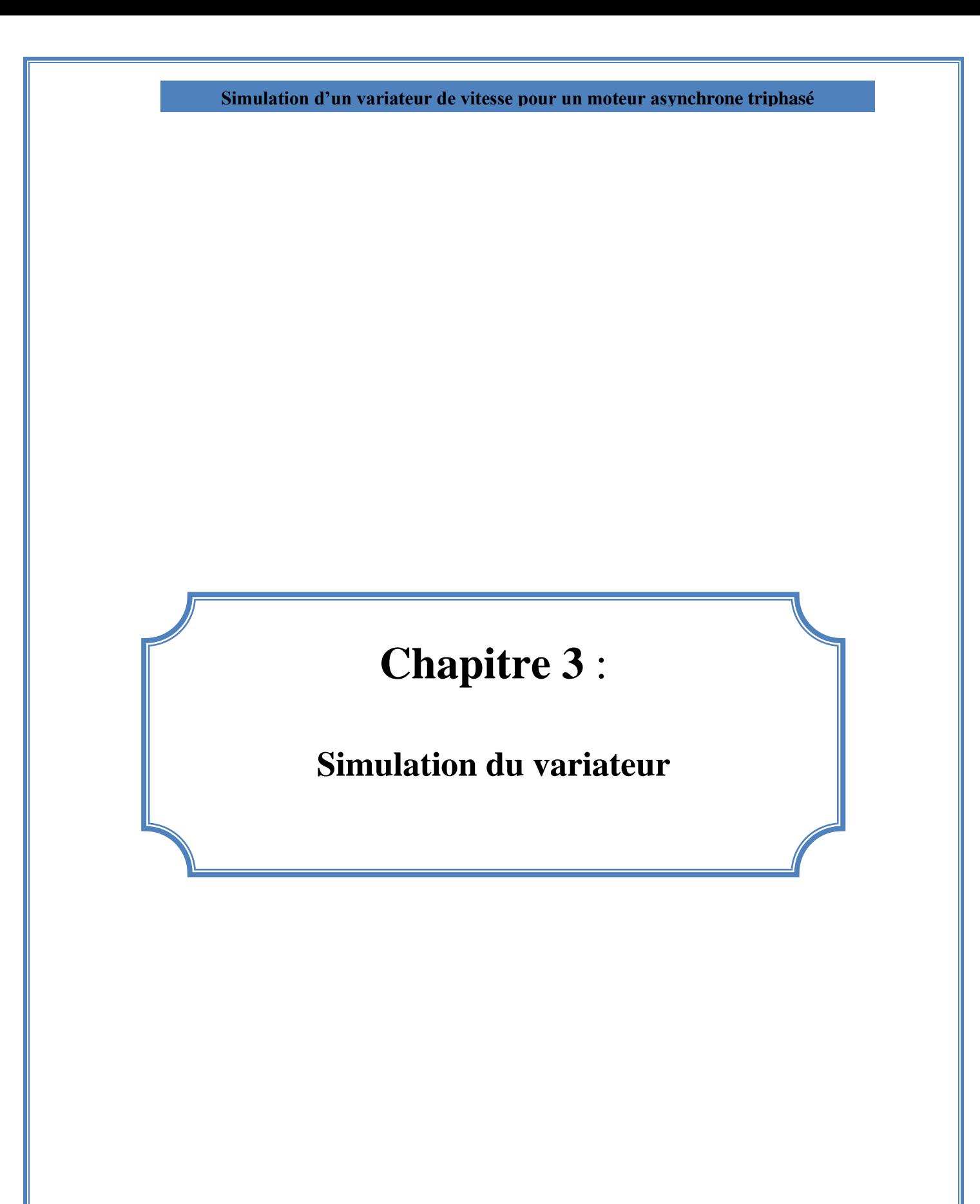

### **3.1. Introduction**

Dans ce chapitre nous allons simuler les différents étages de notre variateur L'alimentation, redresseur, l'onduleur, et la commande MLI, sur le logiciel PSIM Puis la simulation sur l'environnement matlab /simulink ou nous allons commander notre moteur en jouant sur la fréquence.

D'une part On a utilisé le logiciel PSIM pour sa simplicité de manipulation et de réalisation des schémas de l'électronique pour cela nous allons l'utiliser pour voir les réponses et les allures des tensions

D'autre part pour atteindre l'objectif de notre travail nous allons utiliser l'environnement similink de matlab car on peut visualiser les sorties du moteur (vitesse, couple …)

## **3.2. Présentation du logiciel PSIM**

PSIM est un logiciel de simulation pour l'électrotechnique et l'électronique de puissance. Ce logiciel permet de dessiner le schéma du montage à partir des éléments de la bibliothèque

(Machines, transformateurs, interrupteurs électroniques, éléments de commande et de contrôle). Les appareils de mesure disposés sur le schéma de montage définissent les courbes représentatives des grandeurs électriques et mécaniques que l'on peut obtenir après simulation

**3.3. Simulation du réseau d'alimentation du variateur de vitesse** Le variateur de vitesse est alimenté par un système de tension triphasé équilibré. Ce système à une amplitude égal à 230 x  $\sqrt{2}$  et une fréquence égal à 50 Hz.

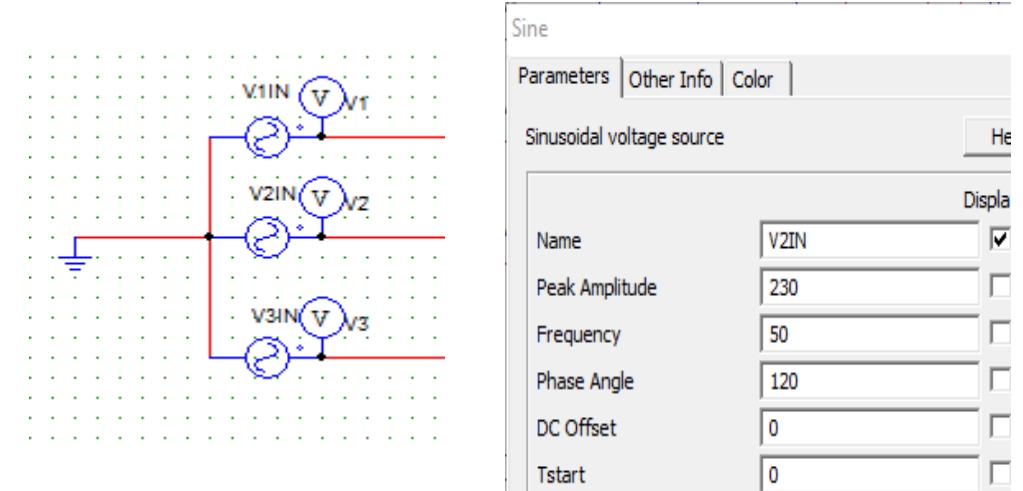

**Figure18 : réseaux d'alimentation triphasée**

 $V_{11N}=V_{max}sin(\omega t)$  $V_{2IN} = V_{max} sin(\omega t - 2\pi / 3)$  $V_{3IN} = V_{max} \sin(\omega t - 4\pi / 3)$ Avec

 $V_{\text{max}} = 230\sqrt{2} = 325\overline{v}$ 

Apres la simulation de ces signales on n'obtient les formes suivants :

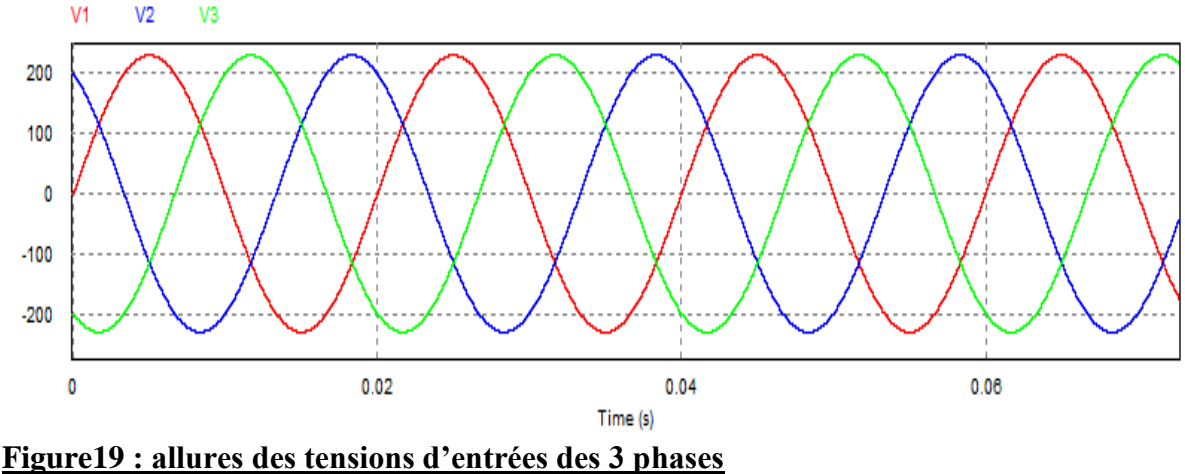

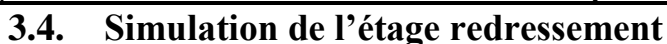

Cet étage est constitué par un PD3 tous diodes, permet la conversion de la tension alternative en continue « AC/DC » comme il est présenté dans la figure suivante :

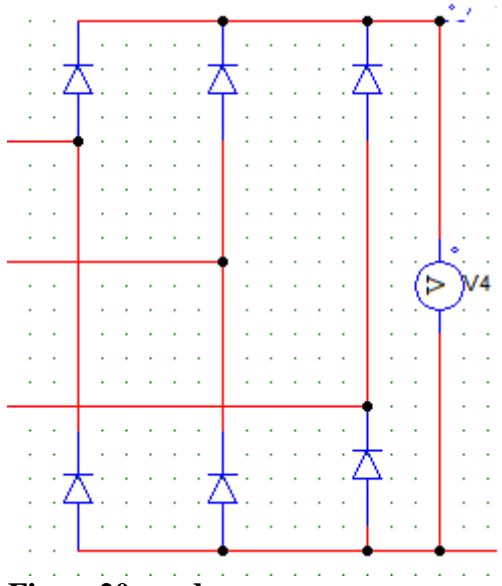

**Figure20 : redresseur** 

À la sortie du redresseur, la visualisation de la tension est simulée dans la figure suivante :

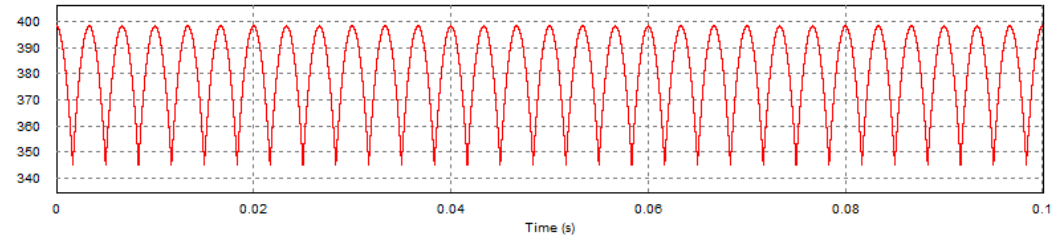

## **Figure 21 : tension de sortie du redresseur** On constate que la tension est ondulée ce qui nécessite une opération de filtrage

### **3.5. Etage de filtrage**

À la sortie du redresseur, une capacité de filtrage de 1400µF est installée pour filtrer la tension de sortie du pont redresseur et une volte mètre pour visualiser cette tension.

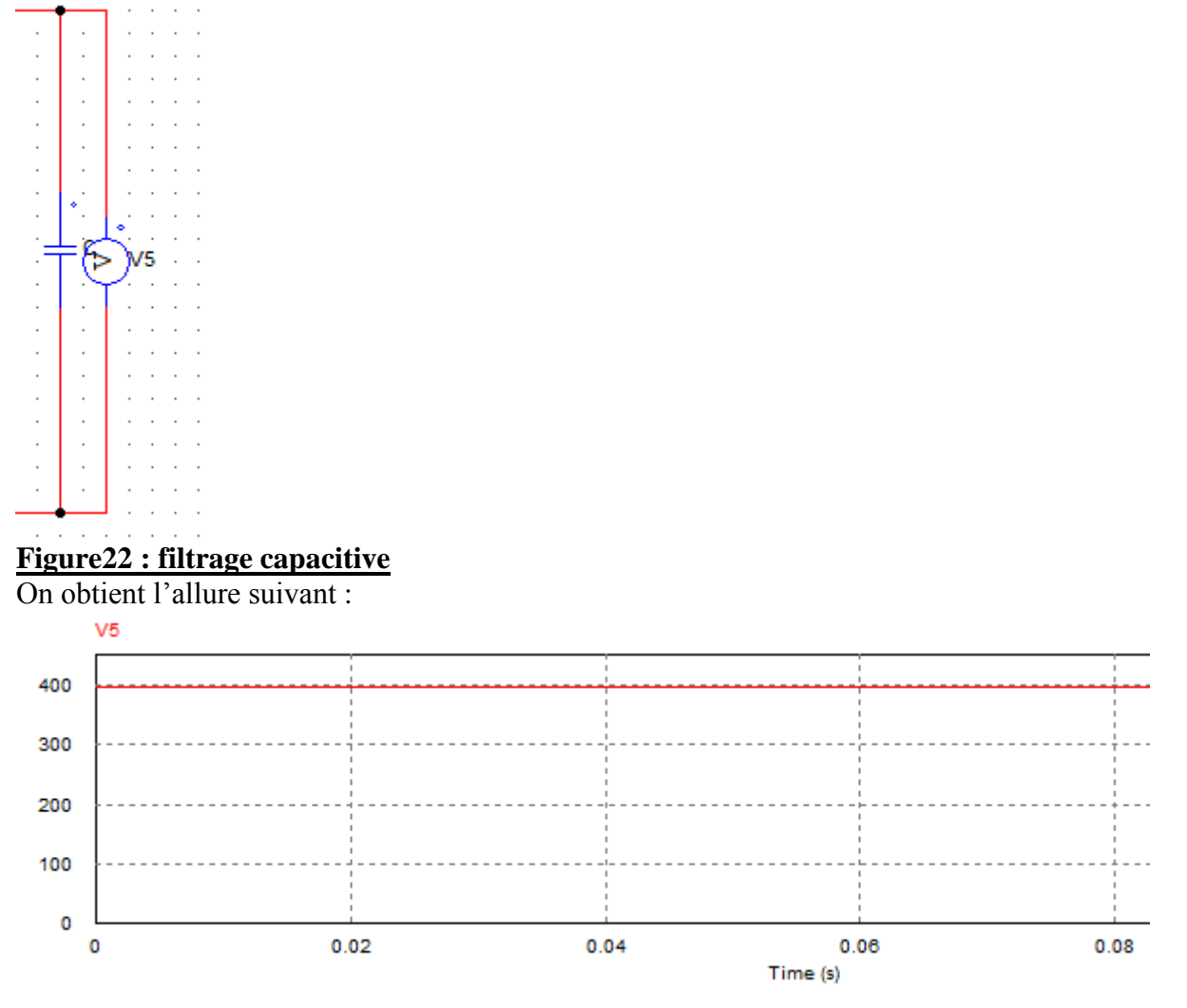

#### **Figure 23 : simulation de la tension filtrée**

## **3.6. L'étage onduleur**

L'onduleur de tension transforme en tension alternative triphasée une tension continue. Il impose une forme de tension déterminée à la machine quel que soit le courant absorbé, et travaille en commutation forcée. Une commande adéquate appliquée à l'onduleur ce qui lui permet de régler la fréquence et l'amplitude des grandeurs de sortie.

On va appliquer la commande MLI pour commande les IGBT

La stratégie MLI permet d'imposer à la machine des ondes de tensions à amplitudes et fréquences variables à partir du réseau standard. La commande MLI plus répandue est appelée sinus-triangle.

Cette technique repose sur la comparaison d'un signal haute fréquence appelée porteuse avec un signal de basse référence, l'image de la tension désirée à la sortie du convertisseur tout en éliminant les harmoniques

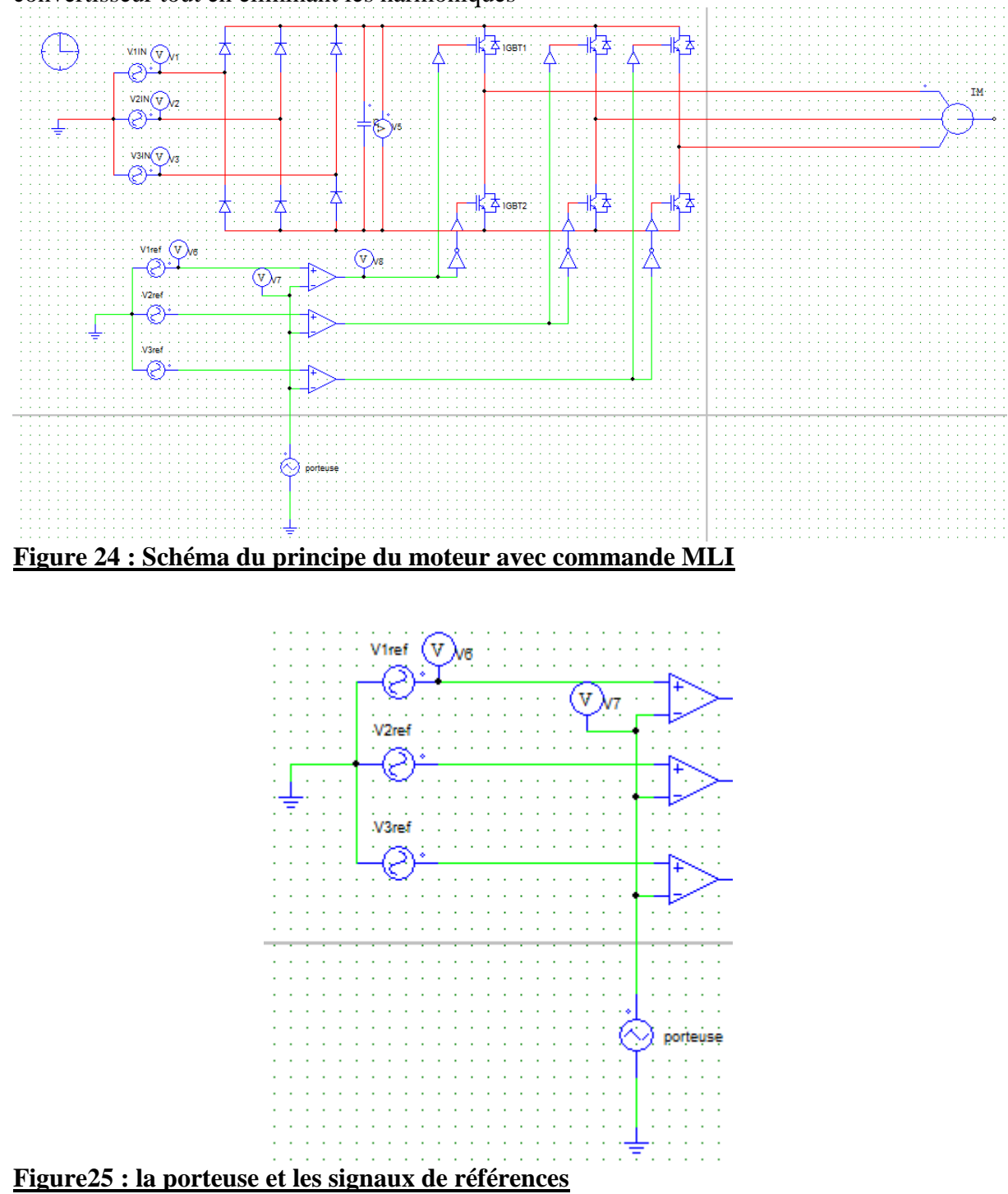

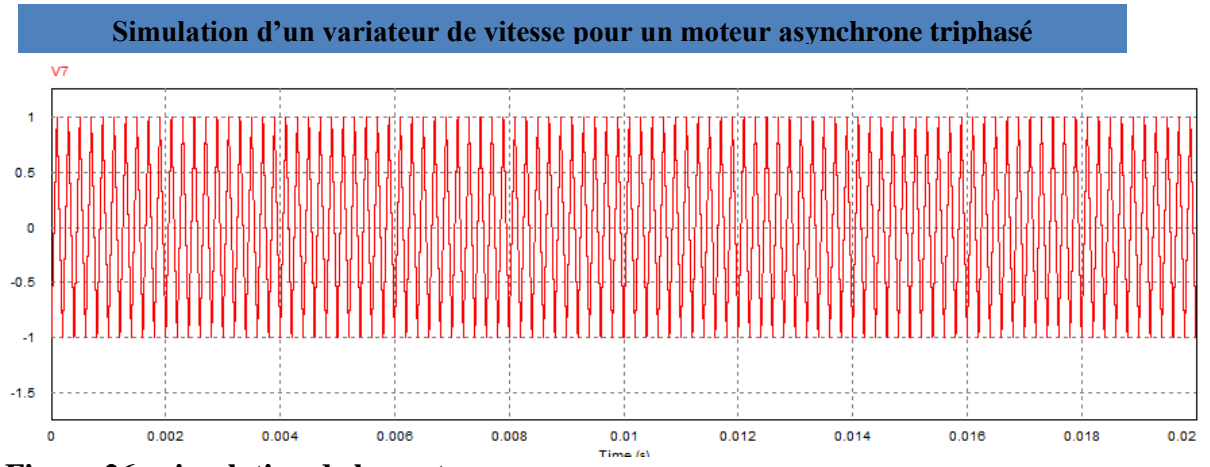

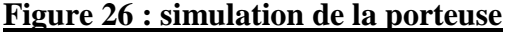

Les allures des tensions V1ref, V2ref et V3ref de références appelées modulantes déphasées de  $2\pi/3$  à la même fréquence f sont données dans la figure suivante.

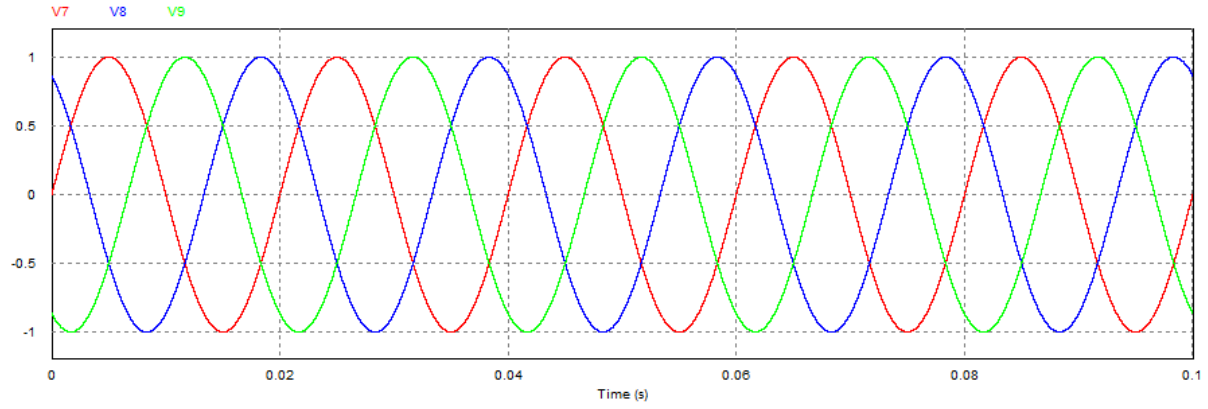

**Figure27 : Simulation des tensions V1ref, V2ref et V3ref**

Le principe de MLI sinus-triangle sur une seule période est illustré dans la figure suivante. Les intersections entre la tension de référence et la porteuse donnent les instants d'ouverture et de fermeture des interrupteurs. Il s'agit de comparer la référence (en bleu) à la porteuse triangulaire (en rouge). Le signal de sortie de l'interrupteur K1 vaut 1 si la modulante est plus grande que la porteuse, 0 sinon ; le signal de sortie change donc d'état à chaque intersection de la modulante et de la porteuse. Les allures des autres signaux de commandes K2 et K3 sont dans la figure qui suit.

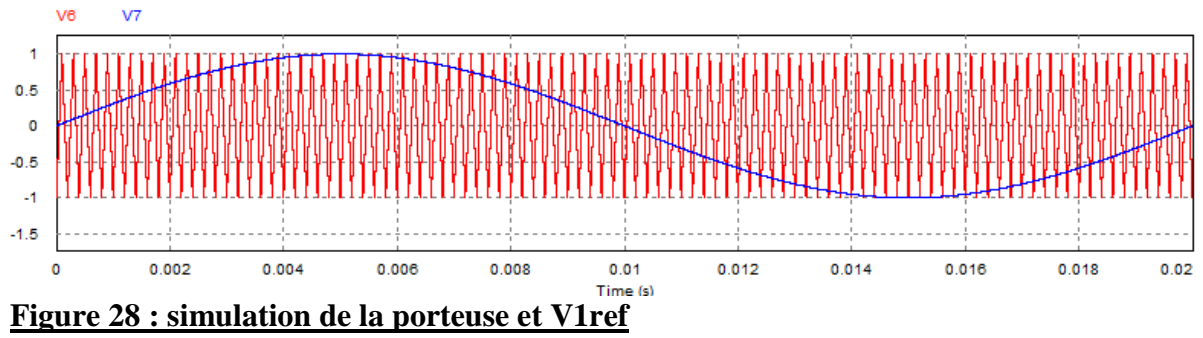

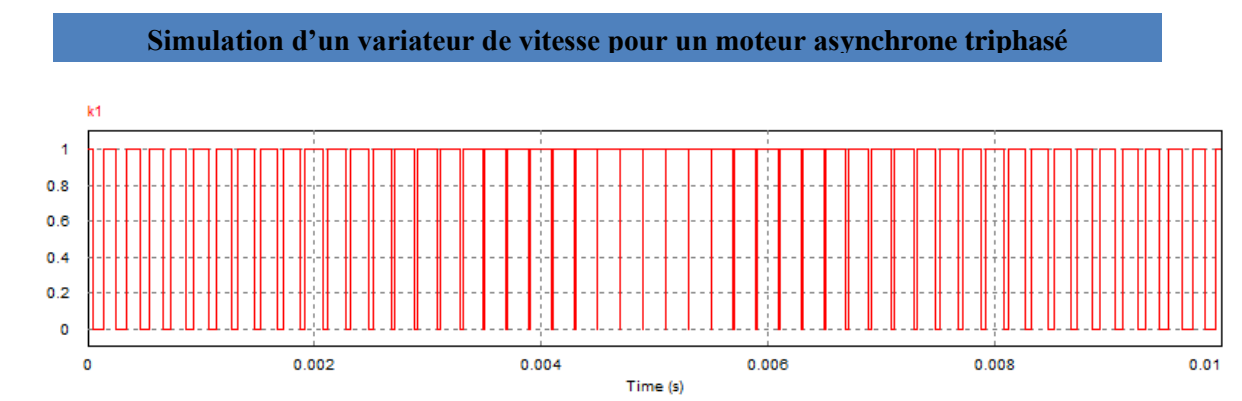

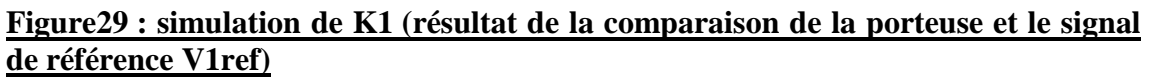

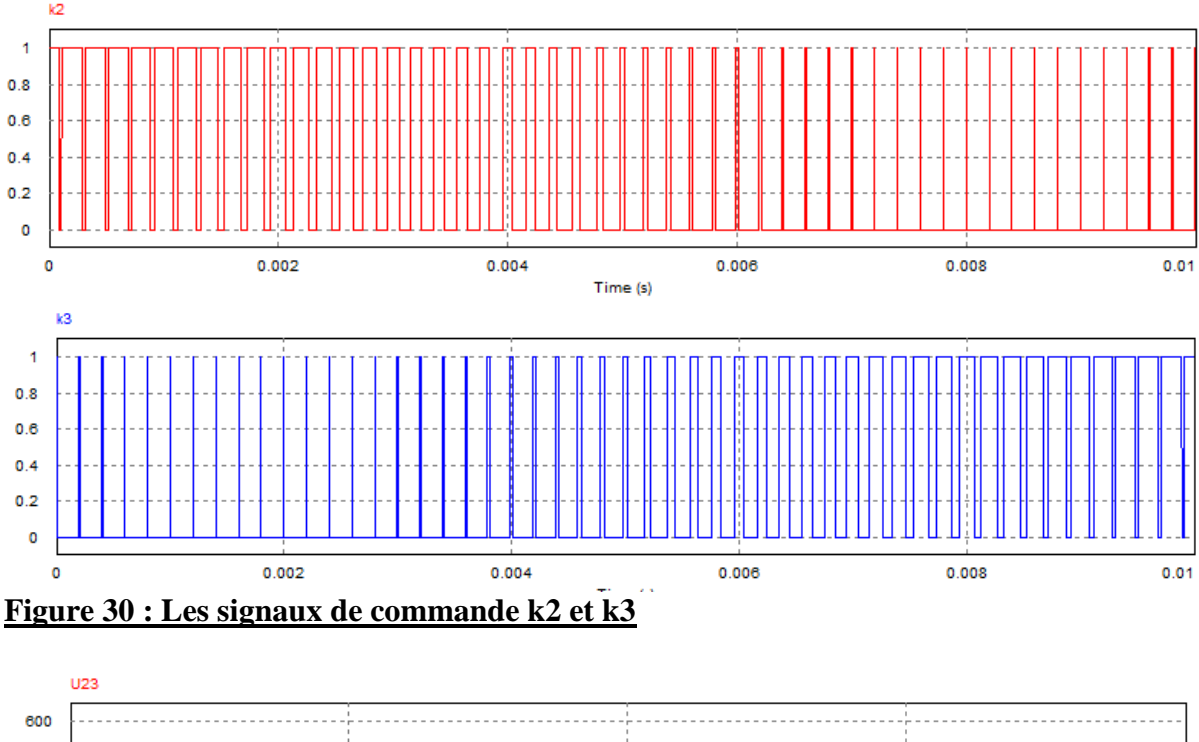

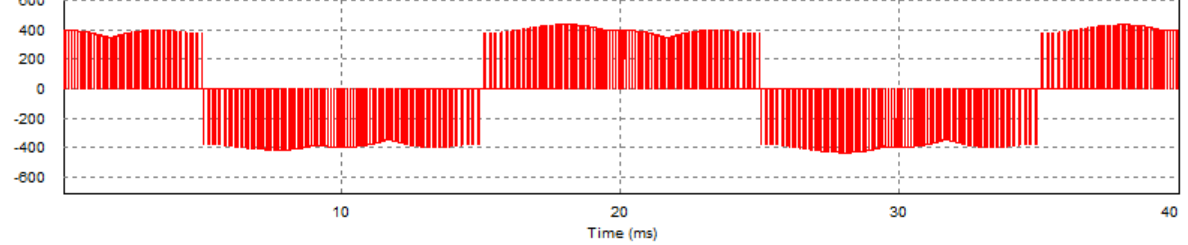

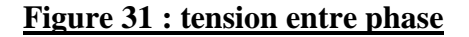

# **simulation du moteur sous l'environnement Simulink/Matlab**

Le figure suivant montre le model en simulink constitué d'une source de tension, un pont redresseur a diode une capacité de filtrage et un onduleur a IGBT commandé en PWM de fréquence variable

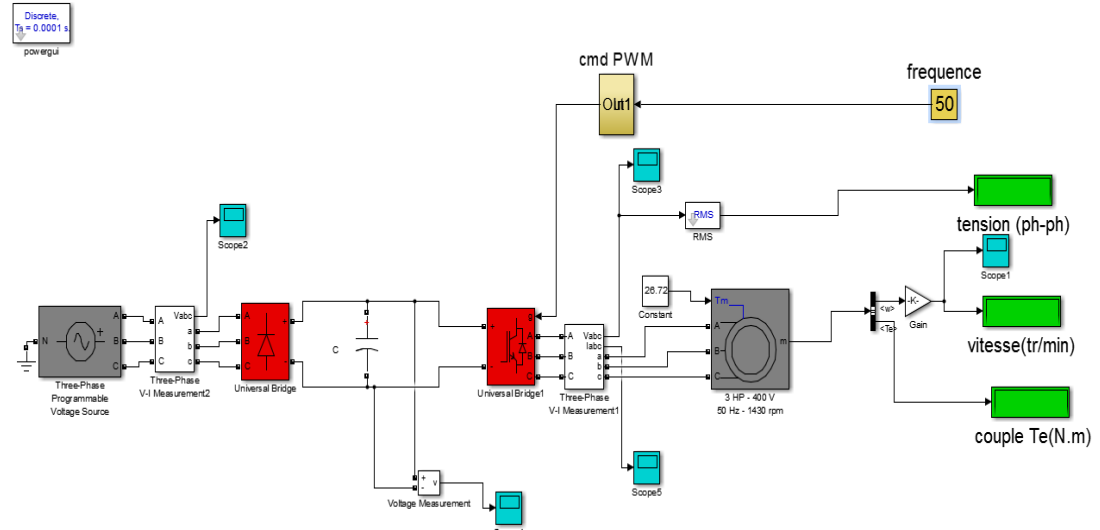

### **Figure32 : model du variateur en simulink**

La commande PWM

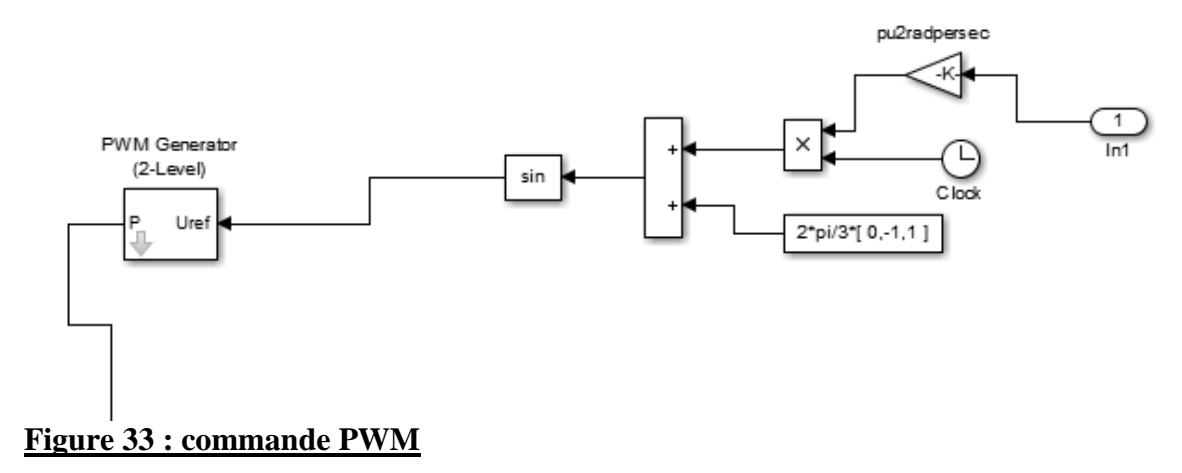

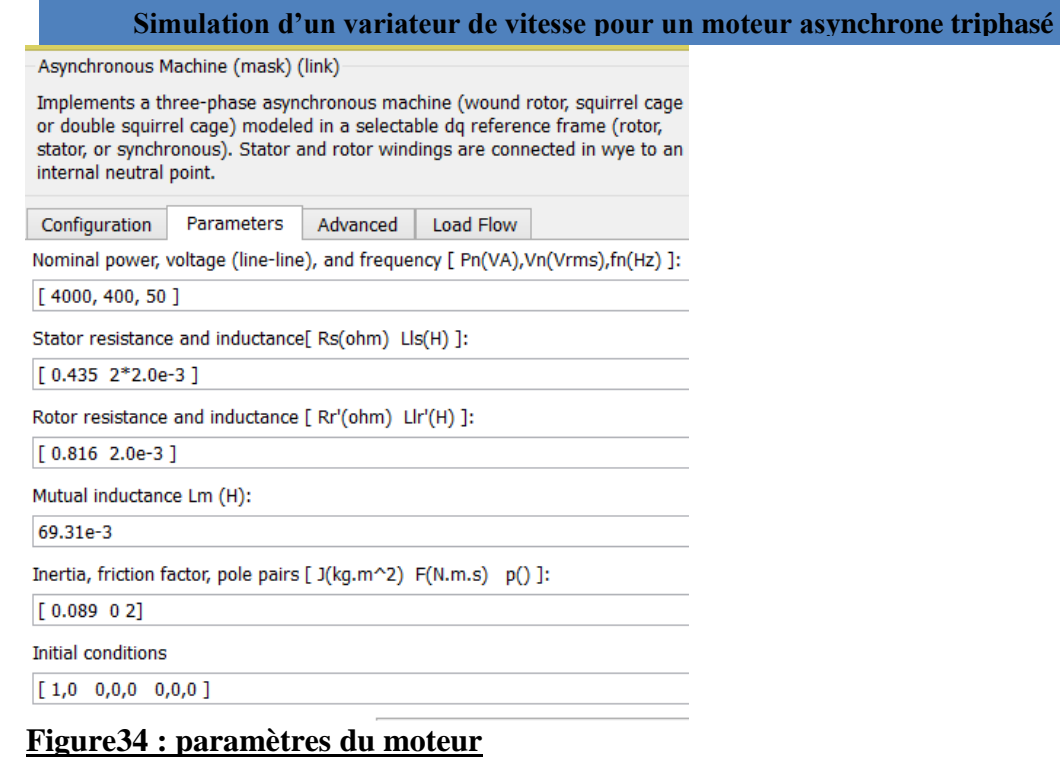

# **Calculs théories**

La puissance du moteur est de Pu=4kw, facteur de puissance  $cos(\theta)$ =0.87

Pa= $\sqrt{3}$  V I<sub>n</sub> cos(<sub>0</sub>)=4200w donc I<sub>n</sub>=7A

Vitesse de rotation N=1430tr/min a une fréquence de 50Hz Ns=1500tr/min donc p=2 Tr=26.72 N.m

# **Simulation pour différant valeur de la fréquence**

## **f=50Hz**

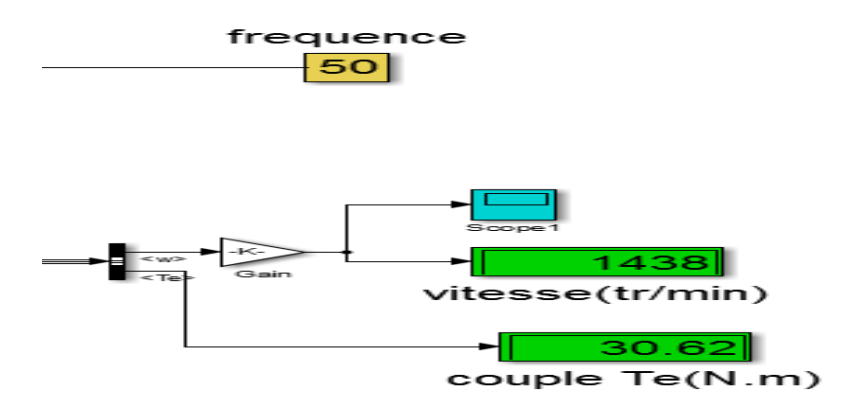

**Figure 35 : simulation : vitesse et couple pour f=50Hz**

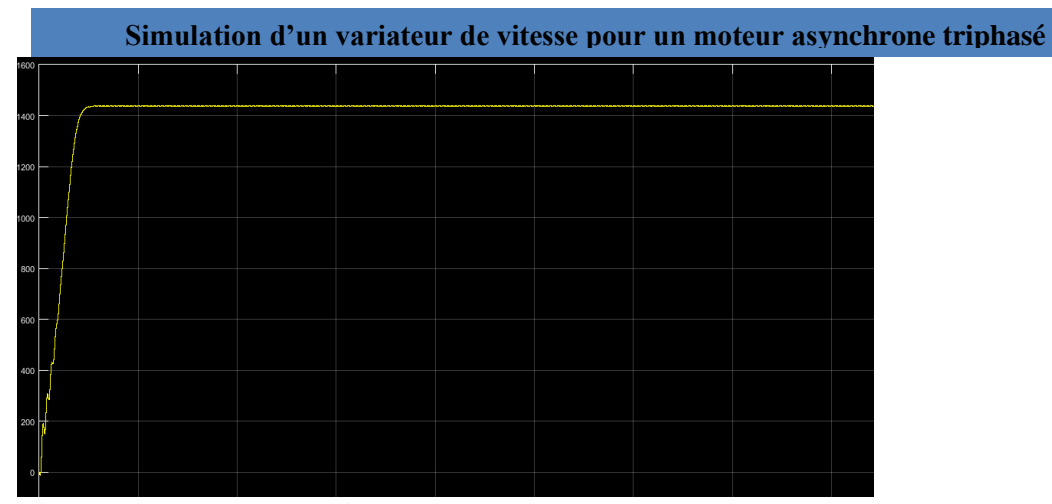

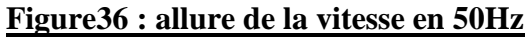

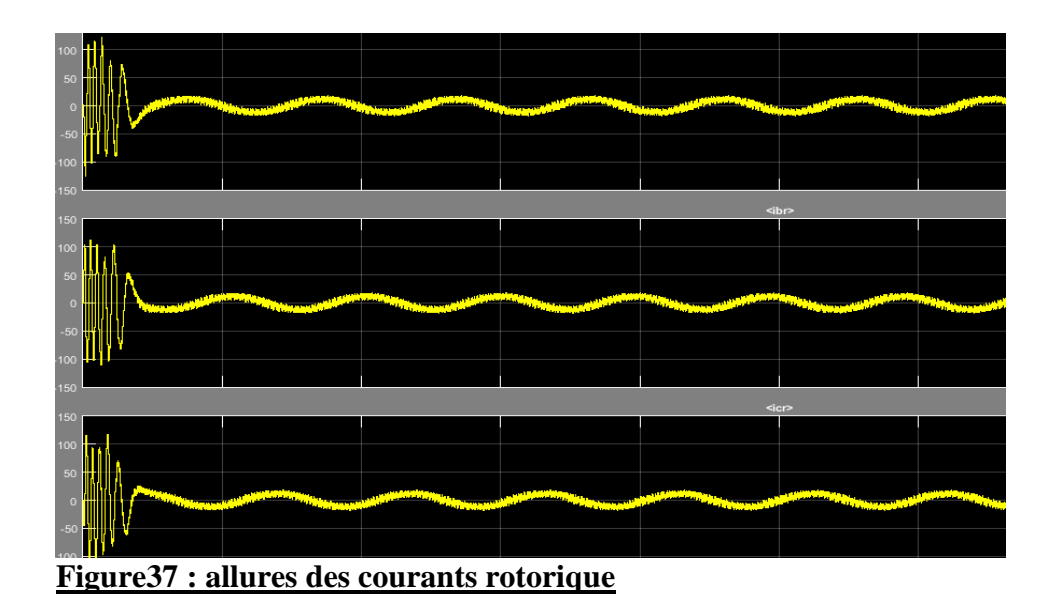

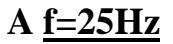

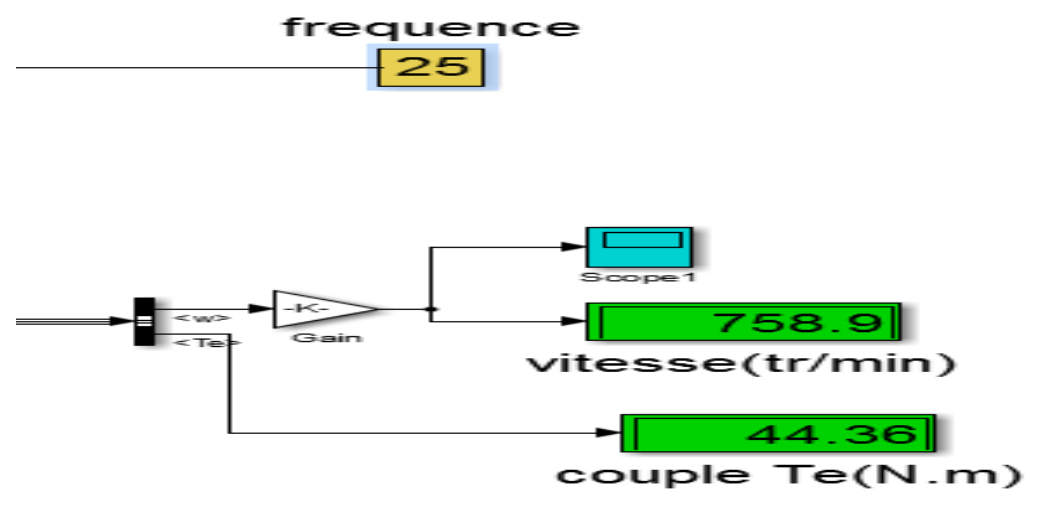

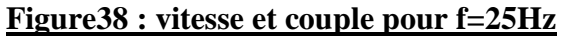

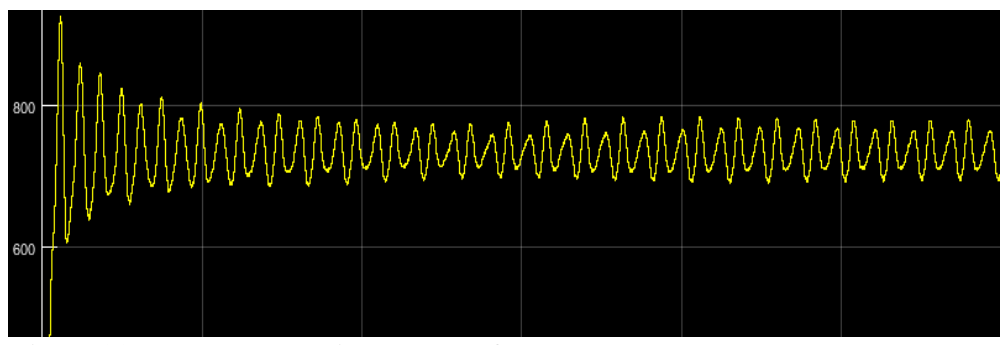

**Figure39 : allure de la vitesse pour f=25Hz**

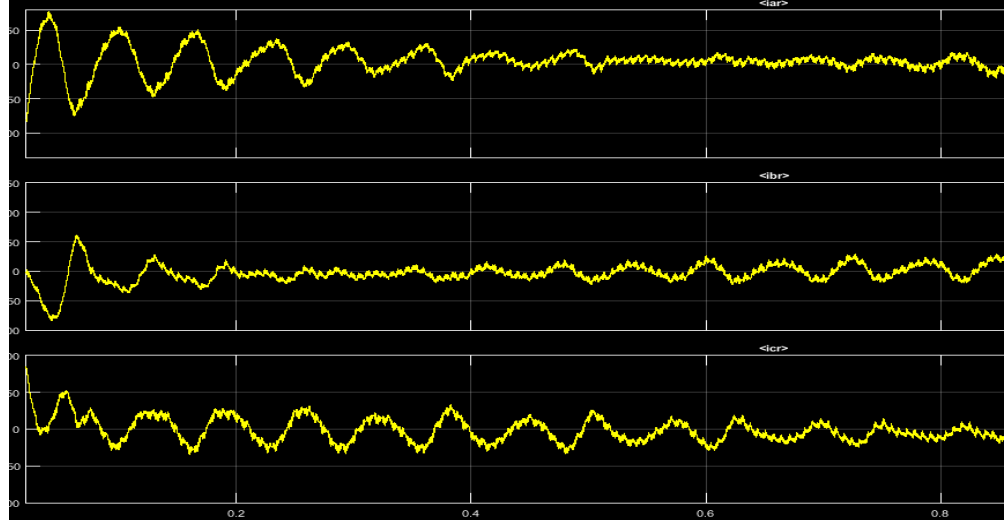

**Figure 40 : courants rotorique**

**Pour f=15Hz**

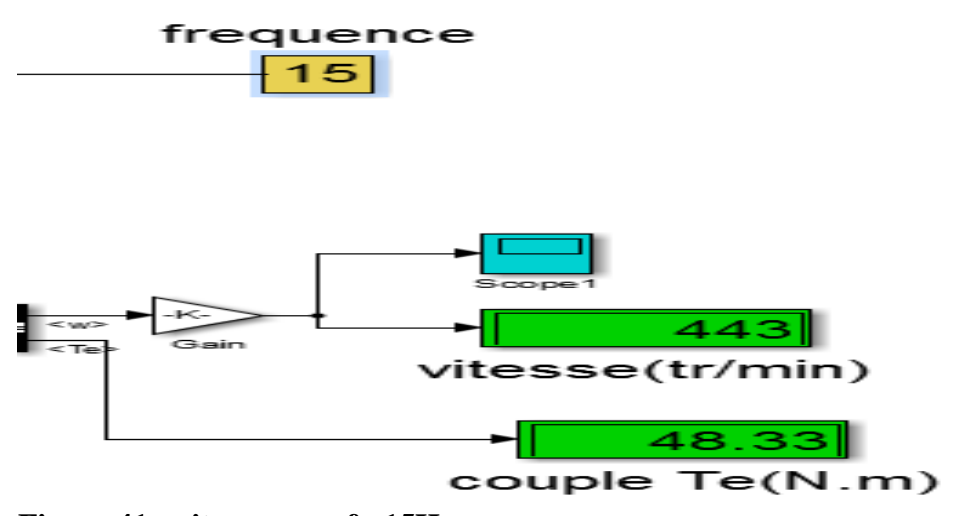

**Figure 41 : vitesse pour f= 15Hz**

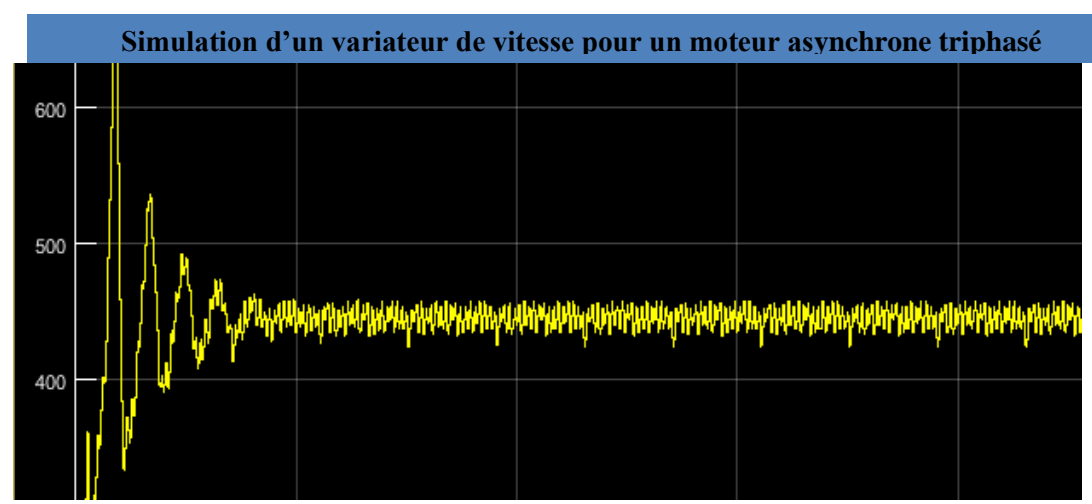

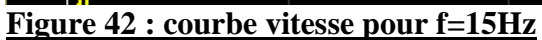

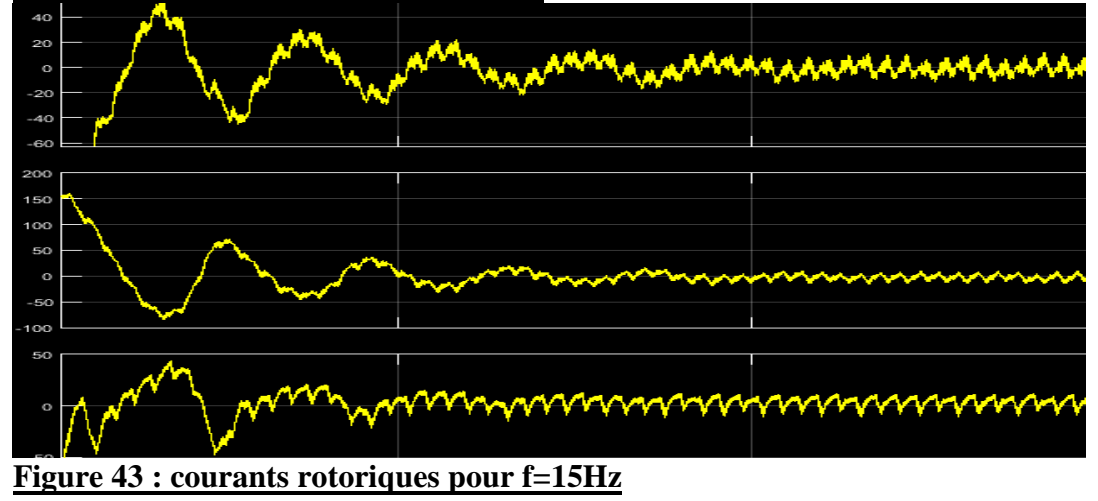

# **Conclusion générale**

ce travail porte essentiellement sur l'étude d'un variateur de vitesse électronique qui est maintenant le plus repartie en industrie pour la commande de vitesse des moteurs asynchrone les plus utilisées aussi .

On a parlé de l'architecture des moteurs asynchrones puis de différentes techniques de variation de vitesse.

Les techniques de variation de vitesse des moteurs asynchrones dont on a parlé sont classiques car il existe des méthodes plus développé en ce domaine.

Nous avons aussi fait la conception des étages différant du variateur dont le redresseur, le filtrage et l'onduleur.

L'idée ou le but de ce travail c'est de varier la vitesse d'un moteur asynchrone par l'action sur la fréquence ce qui est effectué en simulation en environnement simulink de matlab .

Ce travail a été inclus une réalisation pratique que je n'ai pas pu faire à cause de manque des moyen, mais je souhaite que la partie être réaliser prochainement avec un autre étudient.

En fin ce travail m'a permis d'élargir mes connaissances dans le domaine de l'électronique de puissance et de commande ainsi que la maîtrise de l'outil de simulation.

**Bibliographie** 

**]1[: article: machine asynchrone /Wikipédia.**

**]2[: modélisation de la machine asynchrone /commande vectorielle d'une machine à induction /mémoire master université d'el-ouad.**

**]3[:** <http://automastion.sense.com/les>**moteursasynchrones** 

**]4[:** <http://e.m.c.2.free.fr/bilan>**énergétique**

**]5[:** <http://ac.pointiers.fr/electrotechnique>

**]6[:** <http://sitelec.org/cours/abati>

**]7[ : étude comparative entre la commande scalaire et la commande vectorielle / mémoire master en génie électrique université de oum el bouaghi**

**]8[: réalisation d'un redresseur triphasé commande par arduino/mémoire de master en électrotechnique université de Constantine 1**

**]9[:** [http://maxicour.com](http://maxicour.com/) **/ cours d'électronique –circuit de filtrage** 

**]11[: réalisation d'un onduleur triphasé / mémoire de master université de bejaia** 

**]11[:** [http://dirac.epucfe.eu](http://dirac.epucfe.eu/) **projet génie électrique polytech'clermont-ferrand**